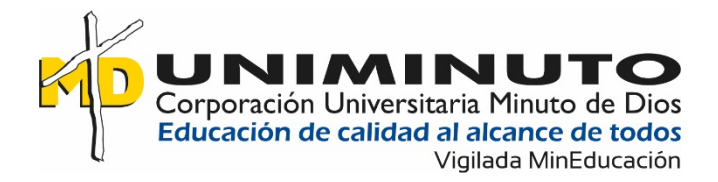

Desarrollo de un aplicativo local para el registro y control del ganado vacuno en la

Corporación Colombiana de Investigación Agropecuaria (Agrosavia) de la ciudad de

Villavicencio Meta.

Odwin Fernando Pedraza Triana

Corporación Universitaria Minuto de Dios Vicerrectoría Regional Orinoquía Sede / Centro Tutorial Villavicencio (Meta) Programa Tecnología en Desarrollo de Software Octubre de 2019

Desarrollo de un aplicativo local para el registro y control del ganado vacuno en la Corporación Colombiana de Investigación Agropecuaria (Agrosavia) de la ciudad de Villavicencio Meta.

Odwin Fernando Pedraza Triana

Trabajo de Grado presentado como requisito para optar al título de Tecnólogo en Desarrollo de Software

Asesor(a)

Daymer Arley García Galindo

Ingeniero de Sistemas

Corporación Universitaria Minuto de Dios

Vicerrectoría Regional Orinoquía

Sede / Centro Tutorial Villavicencio (Meta)

Programa Tecnología en Desarrollo de Software

Octubre de 2019

# **TABLA DE CONTENIDO**

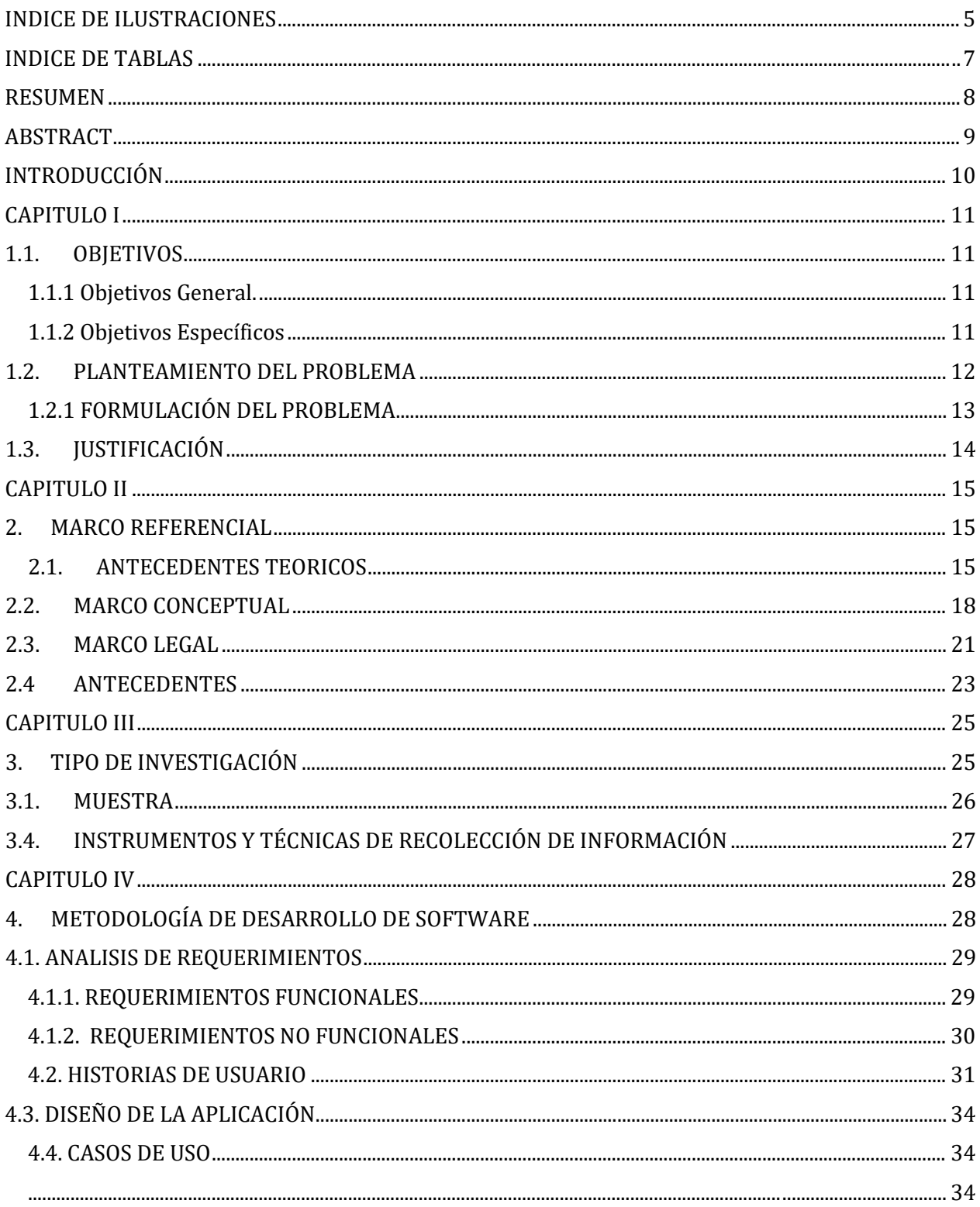

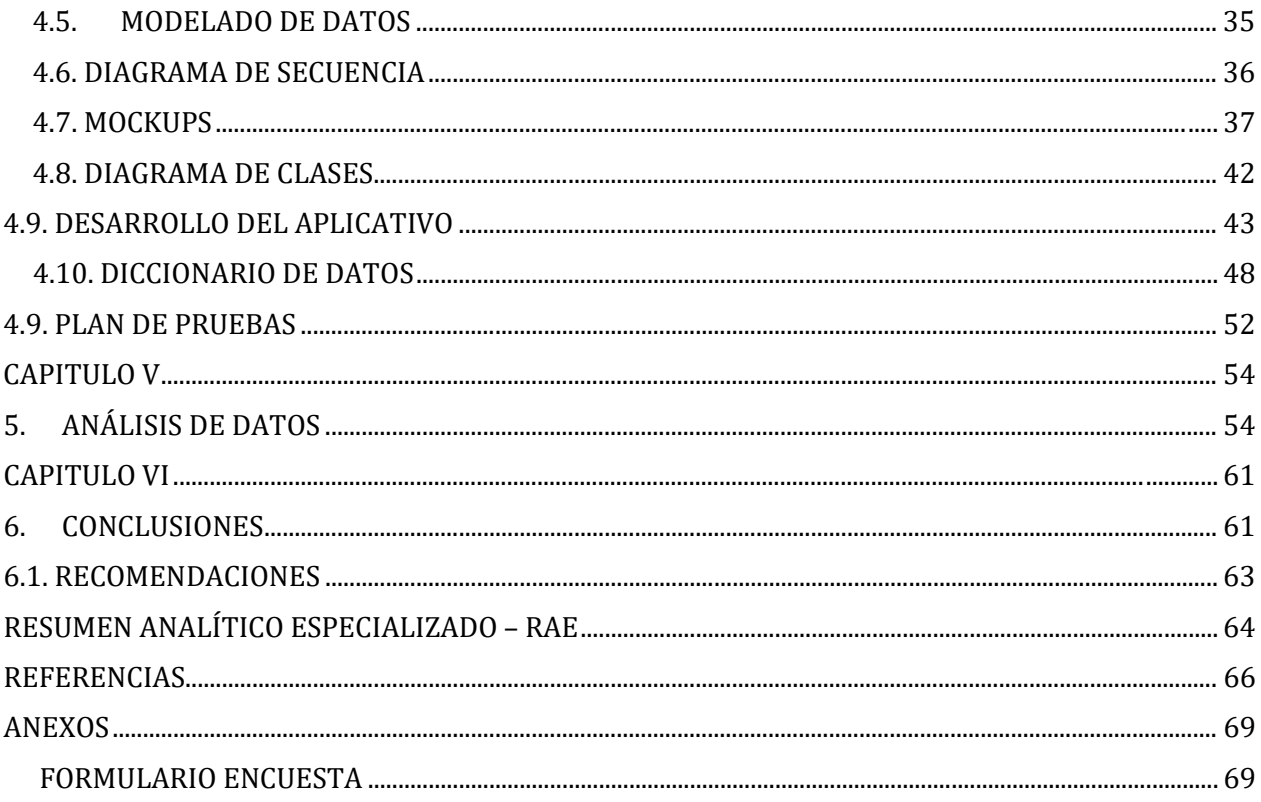

# **INDICE DE ILUSTRACIONES**

# PÁGINA

<span id="page-4-0"></span>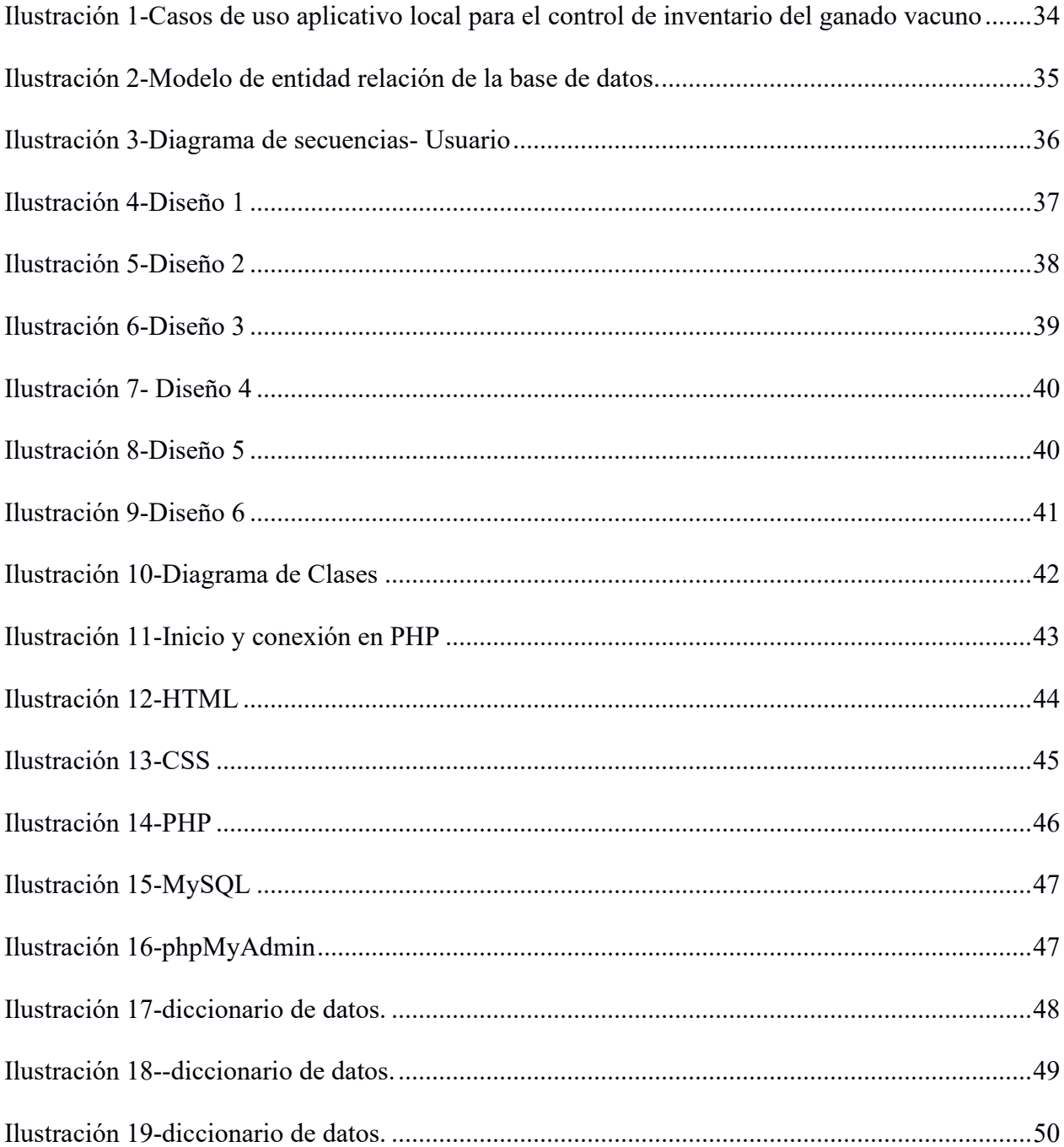

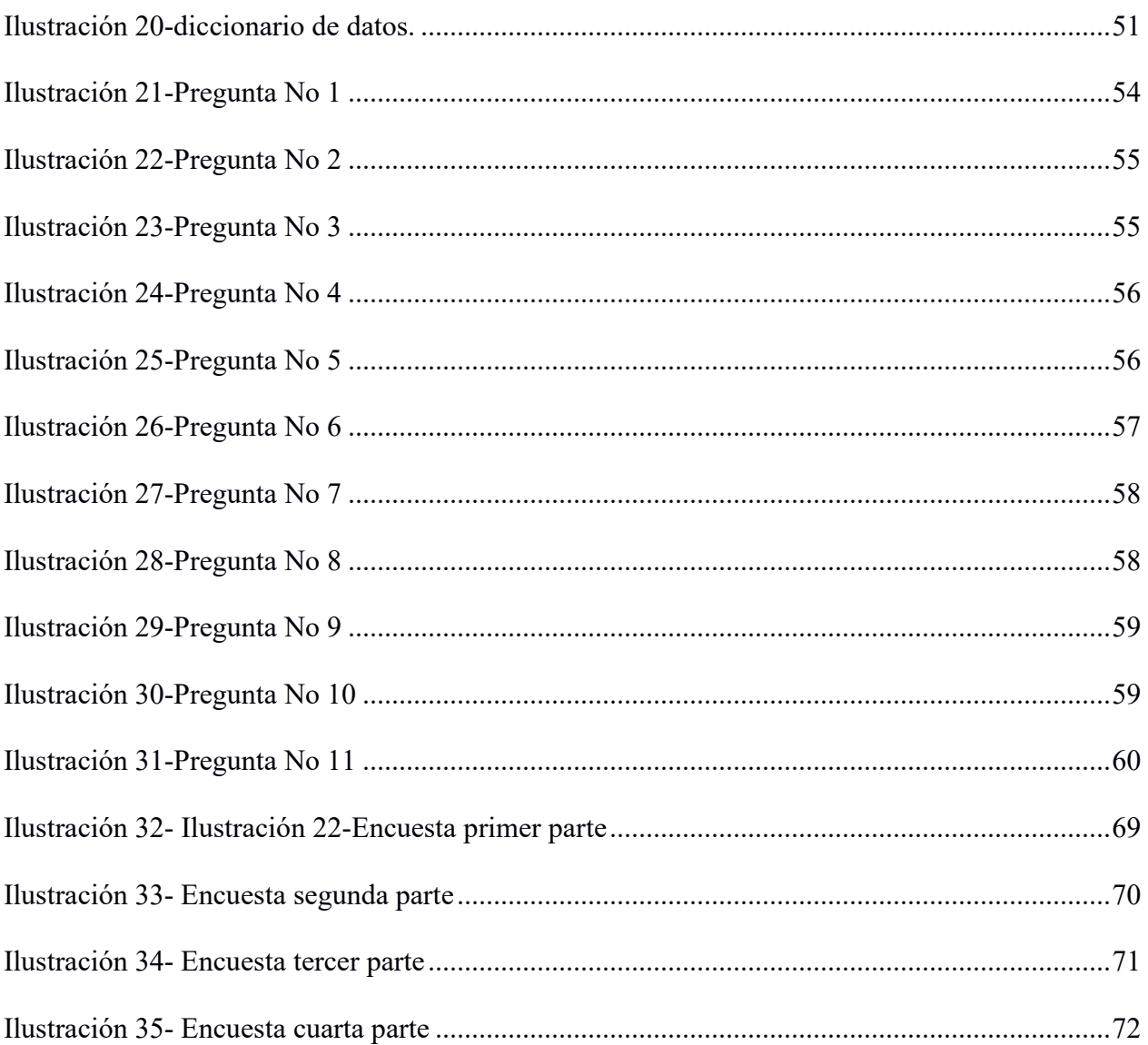

# **INDICE DE TABLAS**

<span id="page-6-0"></span>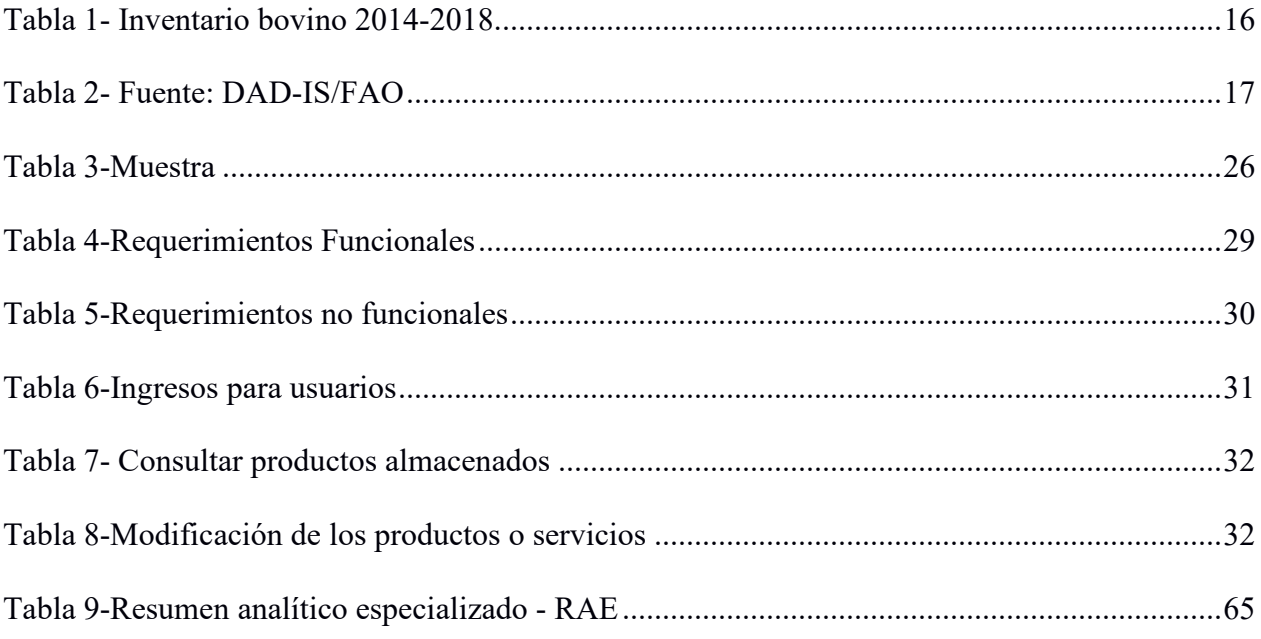

#### **RESUMEN**

<span id="page-7-0"></span>El proyecto se desarrolló con el fin de realizar un registro y control del ganado vacuno existente en la empresa AGROSAVIA, ya que actualmente este proceso se realiza en un archivo de Excel y en un formato físico lo que ocasiona pérdida de tiempo y recursos.

Este proyecto busca ofrecer un producto que cumpla con las expectativas de los usuarios y logre optimizar tiempos y recursos en la empresa en la recopilación y análisis de la información optimizando el actual proceso de recopilación de los datos dando solución a la problemática presentada.

Se tomó en cuenta programas existente en él mercado que sean similares en funcionamiento, con el fin de tener el referente comparativo para el desarrollo del aplicativo a la forma en la que se registran los datos del ganado vacuno y la forma que se puede obtener dicha información. Es por lo que planteamos el diseño de un sistema que permitirá ingresar y consultar información como fechas de registro y observaciones, detalles por hatos y datos generales de los vacunos, además de poder generar reportes sobre el estado de estos.

Para el desarrollo de la solución tecnológica se utilizó la metodología de desarrollo de Software **Scrum**, al contar con una serie de etapas permite desarrollar un proyecto de manera ágil y organizada, mediante una serie de instrumentos que permiten la priorización y planificación de actividades con el fin obtener los mejores resultados en el desarrollo de la aplicación.

#### **Palabras claves: Control, Aplicativo Local, Registro, Ganado, Agrosavia**

#### **ABSTRACT**

<span id="page-8-0"></span>The project was developed with the purpose of carrying out a registry and control of the existing cattle in the AGROSAVIA company, since currently this process is carried out in an Excel file and in a physical format which causes loss of time and resources.

This project seeks to offer a product that meets the expectations of users and manages to optimize time and resources in the company in the collection and analysis of information optimizing the current process of data collection by solving the problem presented.

Existing programs in the market that are similar in operation were taken into account, in order to have the comparative reference for the development of the application to the way in which the data of the cattle are recorded and the way that such information can be obtained . That is why we propose the design of a system that will allow you to enter and consult information such as registration dates and observations, details for herds and general data of cattle, in addition to being able to generate reports on their status. For the development of the technological solution, the Software Scrum development methodology was used, since it has a series of stages to develop a project in an agile and organized way, through a series of instruments that allow the prioritization and planning of activities in order get the best results in the development of the applicat

#### **Keywords: Control, Local application, Registration, Livestock, Agrosavia**

# **INTRODUCCIÓN**

<span id="page-9-0"></span>En la actualidad las tecnologías están migrando a todos los campos del sector agropecuario, proveyendo innovación y progreso constante., Cada vez más encontramos que la tecnología se asocia a nuestra vida cotidiana un ambiente de interconexiones.

Las bases de datos se han convertido en el eje fundamental para las soluciones tecnológicas, permitiendo el registro y administración de los datos garantizando su integridad, seguridad y confidencialidad. Por esta razón, La Corporación Colombiana de Investigación Agropecuaria "AGROSAVIA", no es ajena al uso esta tecnología, sin embargo, existen procesos que aún se llevan de forma manual, mediante un formato físico y un cuadro en Excel, lo que ha generado errores en la recolección de datos, perdida tiempo en el procesamiento de datos y en el análisis de los resultados.

Para dar solución a esta problemática, se desarrolló una aplicación que optimice el actual proceso de recolección de datos, solucionado los problemas detectados en el proceso, con el fin agilizar la toma de decisiones de la empresa en cuanto al ganado existente.

# **CAPITULO I**

#### **1.1. OBJETIVOS**

# <span id="page-10-2"></span><span id="page-10-1"></span><span id="page-10-0"></span>**1.1.1 Objetivos General.**

Desarrollar de un aplicativo local para el registro y control del ganado vacuno en la Corporación Colombiana de Investigación Agropecuaria (Agrosavia) C.I La Libertad.

# <span id="page-10-3"></span>**1.1.2 Objetivos Específicos**

- Recolectar información sobre el proceso actual del registro que se lleva en Agrosavia
- Definir de las condiciones de diseño y componentes que tendrá el software.
- Diseño de la base de datos e interfaz del aplicativo de registro y control con base a la arquitectura

#### **1.2. PLANTEAMIENTO DEL PROBLEMA**

<span id="page-11-0"></span>La corporación colombiana de investigación agropecuaria "AGROSAVIA", cuenta con unas líneas de investigación para la validación y transferencia de nuevas tecnologías, la investigación en el ganado vacuno se desarrolla en grupos de pequeños y grandes hatos en proyectos silvopastoriles, inseminación, carne o engorde, para llevar nuevas ofertas tecnológicas al pequeño productor, actualmente en la Corporación Colombiana de Investigación Agropecuaria "AGROSAVIA" cuenta con un proceso de registro y control del ganado existente en el lote Cuando se definen las fechas de activos para el registro ganadero, los investigadores y control de activos deben desplazarse al lote, esto genera una suma de tiempos y desplazamiento, el problema se intensifica, dado a que el personal no tenía el tiempo ajustado para desempeñar todas las labores agendadas, la recolección de datos en cada hato para realizar cada análisis de investigación de bovino de acuerdo con los procesos internos de la corporación colombiana de investigación agropecuario "AGROSAVIA".

este realiza por medio de un formato de registro y seguimiento ganadero catalogado como "AR-F-122" , una vez realizado la visita y registro del ganado, el personal cuenta con un tiempo estimado de 5 días para el reporte a la unidad de control de activos, una vez obtenida esta información física se realiza el traspaso a una hoja de Excel para asignar un código único de nomenclatura para identificarlo en el sistema, finalizado el proceso se traslada la información a contabilidad para su respectivo proceso.

Las incorporaciones en el centro de investigación portan otro formato con el mismo proceso con el único cambio en unificación de soporte, por ejemplo, la incorporación de una compra

"factura", bajas y según el tipo de la novedad "muerte, venta, hurto, perdida, donación, liquidación, traslado y reclasificación" todo este proceso se recibe de manera física y pasa por el mismo proceso de registro, todo lo registrado en Excel debe ser igual a lo recibido físicamente

Los formatos establecidos por la corporación reposan en carpetas registradas en el archivo central el cual dificulta al usuario el fácil acceso y seguimiento, por otro lado, la extracción de datos no cuenta con un fácil filtro de información para la identificación de variables tomadas en campo.

Esto no permite garantizar la integralidad, fiabilidad y accesibilidad de la información, al igual conlleva a la perdida y alteración de los registros, aumento de tiempos en los ingresos a los formatos ya que la información debe ser tabulada en una tabla de Excel, esto genera grandes costos de impresión y almacenamiento en los libros de campo.

#### <span id="page-12-0"></span>**1.2.1 FORMULACIÓN DEL PROBLEMA**

Por ello se formula el siguiente problema:

¿Cómo desarrollar un aplicativo que permita mejorar el registro y control del ganado vacuno de la Corporación Colombiana De Investigación Agropecuaria "AGROSAVIA" CI la Libertad?

# **1.3. JUSTIFICACIÓN**

<span id="page-13-0"></span>El Proyecto tiene como finalidad el desarrollo de un aplicativo que permita al usuario realizar registro y control de la información del ganado vacuno de la empresa AGROSAVIA ubicada en la ciudad de Villavicencio.

Con el fin de mejorar y optimizar el proceso de registro y control del ganado vacuno, ya que la información no se recolectará de forma manual, evitando perdida y manipulación de esta, al mismo tiempo optimizará ahorro o recursos de almacenamiento ya que eliminará los libros de campo físicos, de igual forma el proceso tendrá una reducción significativa en tiempos análisis y resultados de la información.

El aplicativo local tendrá como información base los permisos de acceso a vaqueros y los AI "Asistentes de investigación" de la corporación colombiana de investigación agropecuaria AGROSAVIA, con el fin de garantizar la seguridad e integridad de los datos.

Con el fácil registro podrán retroalimentar toda la información de forma dinámica dando como prioridad la entrega de resultados estadísticos, que permitirá el seguimiento del ganado vacuno y la oportuna de decisiones por el proceso encargado.

#### **CAPITULO II**

#### **2. MARCO REFERENCIAL**

#### <span id="page-14-2"></span><span id="page-14-1"></span><span id="page-14-0"></span>**2.1. ANTECEDENTES TEORICOS**

La ganadería en Colombia se ha convertido en una acción socioeconómica esto simplemente conlleva a valorar la importancia y la necesidad de las entidades del sector agropecuario que aporten un enfoque de mayor desarrollo y ordenamiento, que permita determinar beneficios palpables en dicho subsector, en el 2018 se llevó a cabo la encuesta nacional de recursos domésticos.

El desarrollo del aplicativo se basa a mejoras tecnológicas, las metodologías usadas para estos entornos también difieren de la utilidad del aplicativo, el censo Dane de 2017 es de 23 millones 475 mil 022. En el trabajo de estimación, se identificaron 6 razas *bos indicus***,** 13 *bos taurus***,** 11 criollas y 9 compuestas, la mayoría de los cruces entre cebuinos y taurinos**.** (Ganaderia Sostenible, 2019)

La Corporación debe aprovechar la infraestructura física, humana, financiera y tecnológica de que dispone en beneficio del ajuste, validación y transferencia de tecnologías generadas por ella. La generación de recursos propios para su autofinanciamiento es posible entonces requiriendo información veraz para el proceso de toma de decisiones. De igual forma, Ja

responsabilidad debe estar ligada a la capacidad de control sobre las decisiones tomadas.

(Corporación Colombiana de Investigación Agropecuaria, 2012)

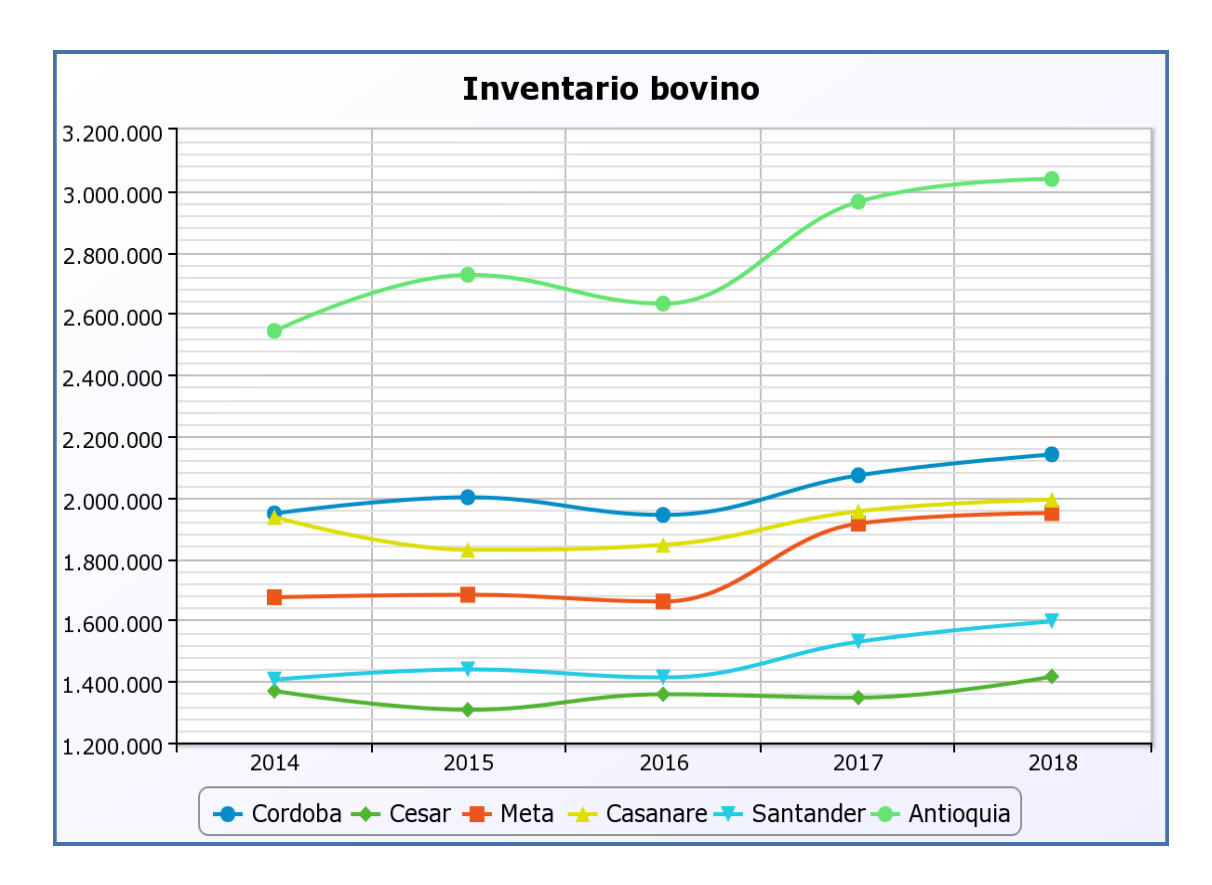

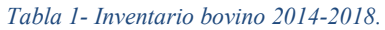

*Tomado de* (Inventario Ganadero, 2019)

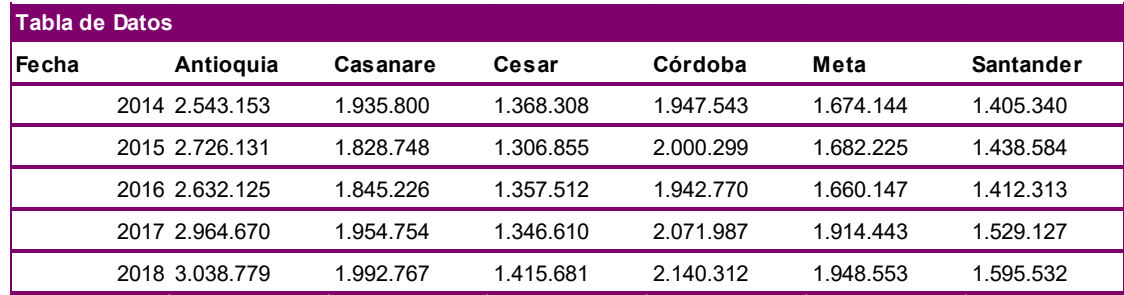

# **INVENTARIO DE RAZAS BOVINAS EN COLOMBIA<br>SEGÚN LA ENCUESTA**

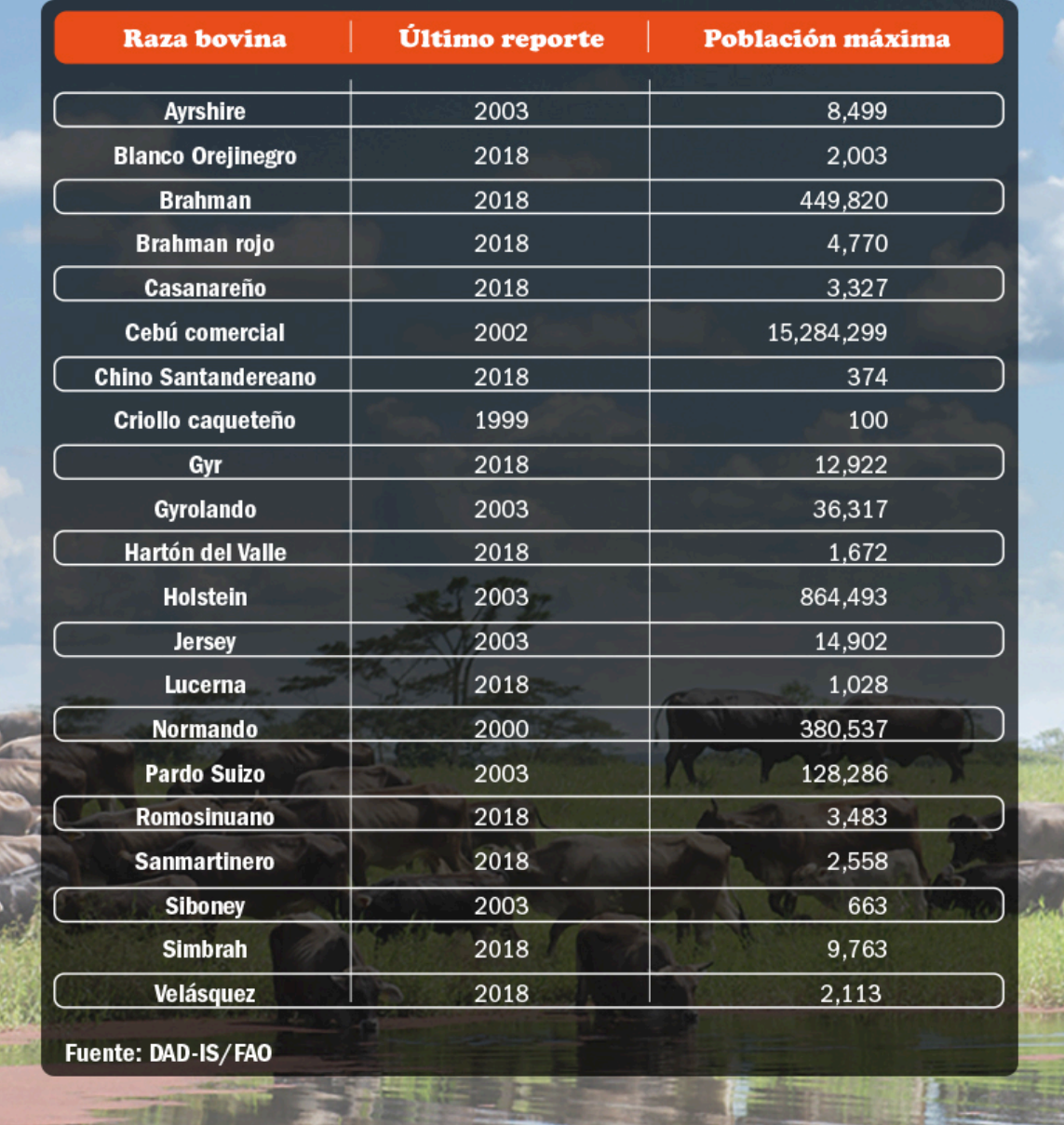

(Inventario de razas bovinas en colombia, 2019)

#### **2.2. MARCO CONCEPTUAL**

#### <span id="page-17-0"></span>**Desarrollo de software**

El [Analista de Sistema](https://www.ecured.cu/index.php?title=Analista_de_Sistema&action=edit&redlink=1) que es el encargado de hacerle llegar todos los requerimientos y necesidades que tiene el cliente a los programadores que son las personas encargadas de realizar lo que es la codificación y [diseño](https://www.ecured.cu/Dise%C3%B1o) del sistema para después probarlo y lo instalan al cliente. Es así como intervienen varias personas ya que una sola persona no podría determinar todo lo necesario lo más seguro que le haga falta algún requerimiento o alguna parte del nuevo sistema y entre más estén involucradas mejor para cubrir con todos los requerimientos del sistema. (EcuRed, s.f.)

#### **Análisis de requisitos**

El resultado del [análisis](https://www.ecured.cu/An%C3%A1lisis) de requisitos con el cliente se plasma en el documento ERS, Especificación de Requerimientos del Sistema, cuya estructura puede venir definida por varios estándares, tales como CMM-I. Asimismo, se define un [diagrama](https://www.ecured.cu/Diagrama) de Entidad/Relación, en el que se plasman las principales entidades que participarán en el desarrollo del software. (Análisis y diseño detallado de aplicaciones informáticas de gestión, s.f.)

#### **Diseño y Arquitectura**

Consiste en incorporar consideraciones de la [implementación tecnológica,](https://www.ecured.cu/index.php?title=Implementaci%C3%B3n_tecnol%C3%B3gica&action=edit&redlink=1) como el [hardware,](https://www.ecured.cu/Hardware) la [red,](https://www.ecured.cu/Red) etc. Se definen los casos de uso para cubrir las funciones que realizará el sistema, y se transforman las entidades definidas en el análisis de requisitos en clases de diseño, obteniendo un modelo cercano a la [programación orientada a objetos.](https://www.ecured.cu/Programaci%C3%B3n_orientada_a_objetos) (Ingeniería de Software, 2008)

#### **XAMPP**

Es un servidor independiente de plataforma, [software libre,](https://www.ecured.cu/Software_libre) que consiste principalmente en la base de datos [MySQL,](https://www.ecured.cu/MySQL) el [servidor Web Apache y](https://www.ecured.cu/Apache_Servidor_Web) los intérpretes para lenguajes de [script:](https://www.ecured.cu/JavaScript) [PHP](https://www.ecured.cu/PHP) y [Perl.](https://www.ecured.cu/Perl) El nombre proviene del acrónimo de X (para cualquiera de los diferentes sistemas operativos), Apache, MySQL, PHP, Perl. El programa está liberado bajo la licencia GNU y actúa como un servidor Web libre, fácil de usar y capaz de interpretar páginas dinámicas. (XAMPP, s.f.)

#### **Base de datos**

Una base de datos es básicamente, un conjunto de datos organizado. Dado que estos datos se encuentran estructurados, se procede a realizar consultas por lo general, a través de un lenguaje estructurado de consultas conocido como SQL (Structured Query Language), aunque existen varias alternativas afuera del mundo SQL. El objetivo es que los datos almacenados tengan la menor redundancia posible y se encuentren organizados de forma coherente para, mediante la manipulación de estos, obtener información. (Rouse, 2015)

#### **SQL**

SQL es una excelente interfaz gráfica diseñada especialmente para trabajar de forma más rápida y cómoda con el servidor de base de datos MySQL. El programa está orientado a usuarios que ya tienen ciertos conocimientos de SQL y necesitan un intérprete gráfico sin excesivas florituras, ágil y funcional. SQLyog te permite administrar usuarios y permisos, y realizar múltiples peticiones a base de datos. (ecured, 2014).

#### **SCRUM**

- **1.** Es un proceso en el que se aplican de manera regular [un conjunto de](https://proyectosagiles.org/fundamentos-de-scrum) buenas [prácticas](https://proyectosagiles.org/fundamentos-de-scrum) para **trabajar colaborativamente en equipo**, y obtener [el mejor resultado](https://proyectosagiles.org/beneficios-de-scrum)  [posible](https://proyectosagiles.org/beneficios-de-scrum) de un proyecto. Estas prácticas se apoyan unas a otras y su selección tiene origen en un [estudio de la manera de trabajar de equipos altamente productivos.](https://proyectosagiles.org/historia-de-scrum)
	- Reunión de planificación de Sprint
	- El Scrum Diario
	- Trabajo de desarrollo durante el Sprint
	- **Revisión del Sprint**
	- Retrospectiva del Sprint (Proyecto Agiles, 2017)

#### **2.3. MARCO LEGAL**

<span id="page-20-0"></span>El almacenamiento de información en dispositivos de comunicación ha permitido que las personas tengan más facilidad de resguardar la información investigada, por este motivo la actualización de la información "rectificar, actualizar, suprimir" todo tipo de archivo que repose en una base de acuerdo con la ley 1266 de 2008 de hebeas data.

Se aplicará a todos los datos personales financieros, crediticios, comerciales y de servicio registrado en un banco de datos, "**la ley se aplicada se encamina en regular el uso de la información y, por tanto, otro tipo de datos se encuentran excluidos de la aplicación de esta normal**". (10 puntos que debe conocer sobre la Ley de Habeas Data, 2019)

La conectividad y uso de redes inalámbricas por parte de los dispositivos de computo que cuenten con esta característica estarán bajo la normatividad del estándar 802.11 b y g de la IEEE. (IEEE, 2018).

Las licencias son autorizaciones de uso del software y/o el código. Permiten usar un software o su código bajo ciertas condiciones, más no transfiere los derechos. Quien tiene los derechos patrimoniales, es decir el titular es quien emite las licencias. Depende del modelo de negocio se deben ver cuáles de estas licencias se adaptan mejor a las necesidades. (Tic Legal, 2018)

Los principales riesgos que se desprenden para los usuarios finales en la descarga de un software son la falta de transparencia y conocimiento de los términos y condiciones de uso de la aplicación, así como la falta de consentimiento previo a su instalación. Es por eso, que los desarrolladores de aplicaciones **deberán cumplir con los requerimientos establecidos en la**

**"Ley de Servicios de la Sociedad de la Información y Comercio Electrónico (LSSI-CE),** para garantizar el cumplimiento con la Directiva sobre la privacidad electrónica". (Conversia, 2014)

Ley Tic (1341 de 2009) Impulsar el desarrollo y fortalecimiento del sector de las tecnologías de la información y las comunicaciones, promover la investigación e innovación buscando su competitividad y avance tecnológico conforme al entorno nacional e internacional. (MINTIC, 2009)

Ley de ciencia y tecnología (1286 de 2009) le otorga a Colciencias la función de invertir en Fondos de Capital de Riesgo según el decreto (2175 de 2007). (Colciencias, 2009)

# <span id="page-22-0"></span>**2.4 ANTECEDENTES**

En el comercio existen diversos aplicativos para el control ganadero entre ellos encontramos Inter Herd, BovControl, Gana+Ganados y control ganadero.

#### *BovContorl.*

Aplicativo diseñado en EE. UU diseñado con el fin de acortar las brechas entre la tecnología y la ganadería, como falencia se identifica que el aplicativo no tiene un fácil acceso de información limitando la tabulación de datos y exportación en bases dinámicas.

#### *Gana+Ganados*

Aplicativo producto colombiano en Antioquia, esta aplicación de enfoca en ofrecer los datos en gremio, noticias, clasificados o indicadores, Se determina que el aplicativo no presenta un concepto de análisis o filtración de información tabulada enfocada a la investigación, se establece más en la venta de las mejores razas.

#### *Control ganadero.*

Control ganadero diseñado a la administración de explotación ganadera en principios e indicadores productivos y reproductivos, no se determina un registro de almacenamiento sanitario que permita el pequeño agricultor realizar el respectivo levantamiento de información.

# *Inter Herd*

Inter Herd registra los eventos de producción y sanitarios claves de los registros individuales de cada animal, tiene como tipo de evento para la adaptación de práctica.

#### **CAPITULO III**

# **3. TIPO DE INVESTIGACIÓN**

<span id="page-24-1"></span><span id="page-24-0"></span>El proyecto de investigación se realizó teniendo en cuenta las líneas de investigación definidas por UNIMINUTO, específicamente el proyecto pertenece a la línea de investigación "Innovaciones Sociales y Productivas". Se desarrolla con el apoyo del semillero ORINOCO TIC y el grupo de investigación GIT SAI, Se elige el tipo de Investigación Descriptiva, ya que el objetivo de la investigación descriptiva consiste en llegar a conocer las situaciones, costumbres y actitudes predominantes a través de la descripción exacta de las actividades, objetos, procesos y personas. Al igual permite establecer una descripción lo más completa posible de un fenómeno, situación o elemento concreto, sin buscar ni causas ni consecuencias de éste. Mide las características y observa la configuración y los procesos que componen los fenómenos.

Para ello se practicó una encuesta diseñada para recoger datos cuantificables es decir un cuestionario 10 preguntas, para la opinión de las personas encargadas del proceso actúa de registro y control del ganado, para conocer lo que les gustaría encontrar en el aplicativo y la información que esta mostrara.

#### **3.1. MUESTRA**

<span id="page-25-0"></span>El tamaño ideal de la muestra se obtuvo siguiendo la fórmula propuesta por Murray y Larry (2005):

$$
n=\frac{Z^2\sigma^2\mathcal{N}}{e^2(\mathcal{N}\cdot 1)+Z^2\sigma^2}
$$

En donde

n = Es el tamaño de la muestra poblacional a obtener;

N = Es el tamaño de la población total; σ representa la desviación estándar de la población, cuyo

valor utilizado fue una constate que equivale a 0.5;

 $Z =$  Es el valor obtenido mediante niveles de confianza, cuyo valor es de 95% (1.96) y

e = Representa el límite aceptable de error muestral, siendo este del 5%, el valor estándar usado

en las investigaciones.

#### <span id="page-25-1"></span>*Tabla 3-Muestra*

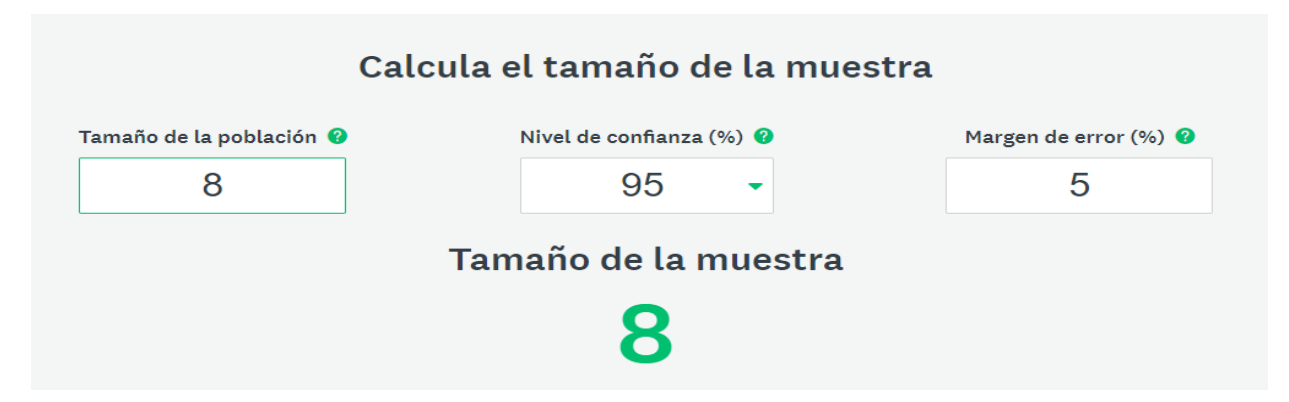

Se toma como población el personal que interviene en el proceso de levantamiento de inventario del ganado vacuno, que son 8 personas y como muestra 8 personas según el resultado del cálculo de la muestra.

# <span id="page-26-0"></span>**3.4. INSTRUMENTOS Y TÉCNICAS DE RECOLECCIÓN DE INFORMACIÓN**

Se realizó una encuesta en la población conformada por 10 preguntas de tipo opción múltiple y variada. Sobre las necesidades de recolección de datos en campo, llevando a fines la estrategia en el ganado vacuno en la Corporación Colombiana de Investigación Agropecuaria (Agrosavia) C.I La Libertad ubicado en la ciudad de Villavicencio Meta. Para lograr este objetivo de estudio se usó como Técnica de Recolección vía online por medio de la herramienta de creación de formularios de la plataforma Gmail, generando y compartiendo un enlace, para así lograr la recopilación de datos, una vez obtenida la información se generó la tabulación para el respetivo análisis y representación gráfica, para concluir resultados.

#### **CAPITULO IV**

# <span id="page-27-1"></span><span id="page-27-0"></span>**4. METODOLOGÍA DE DESARROLLO DE SOFTWARE**

Se Utilizó la metodología de desarrollo SCRUM para llevar a cabo la creación de esta aplicación ya que con esta metodología aseguraremos un mejor rendimiento por parte del equipo de trabajo, con este método los integrantes de este equipo estamos aportando y consultando con nuestros clientes las ideas más prioritarias a desarrollar y descartando las cosas que no puedan llegar a ser útiles en un futuro, sabiendo que necesitan nuestros clientes y mostrándoles los avances aseguramos que la aplicación sea de más agrado para ellos ya que en cierta parte ellos tuvieron participación en el desarrollo, gracias a que con este método se socializa que partes de este programa son necesarias desarrollar primero y cuales se moverán para crearlas más adelante haciendo que de este modo las pestañas, conexiones a bases de datos o registros encajen perfectamente con toda la aplicación y no se encuentren percances al continuar con todo el desarrollo ahorrando tiempo y dinero en rehacer partes de la aplicación o modificarlas por una mala organización de tareas.

Por ende, se realizaron cinco fases para la distribución de trabajo y así lograr un producto final que satisfaga la necesidad de los clientes, a continuación, se describe cada fase.

# **4.1. ANALISIS DE REQUERIMIENTOS**

<span id="page-28-0"></span>En esta fase se realizó el levantamiento de requerimientos para conocer las necesidades del usuario, se utilizaron artefactos como tabla de requerimientos funcionales y no funcionales, historias de usuario, donde se registra la información relevante del proceso.

#### <span id="page-28-1"></span>**4.1.1. REQUERIMIENTOS FUNCIONALES**

Los requerimientos funcionales describen todas las interacciones que tendrán los usuarios con el aplicativo.

#### <span id="page-28-2"></span>*Tabla 4-Requerimientos Funcionales*

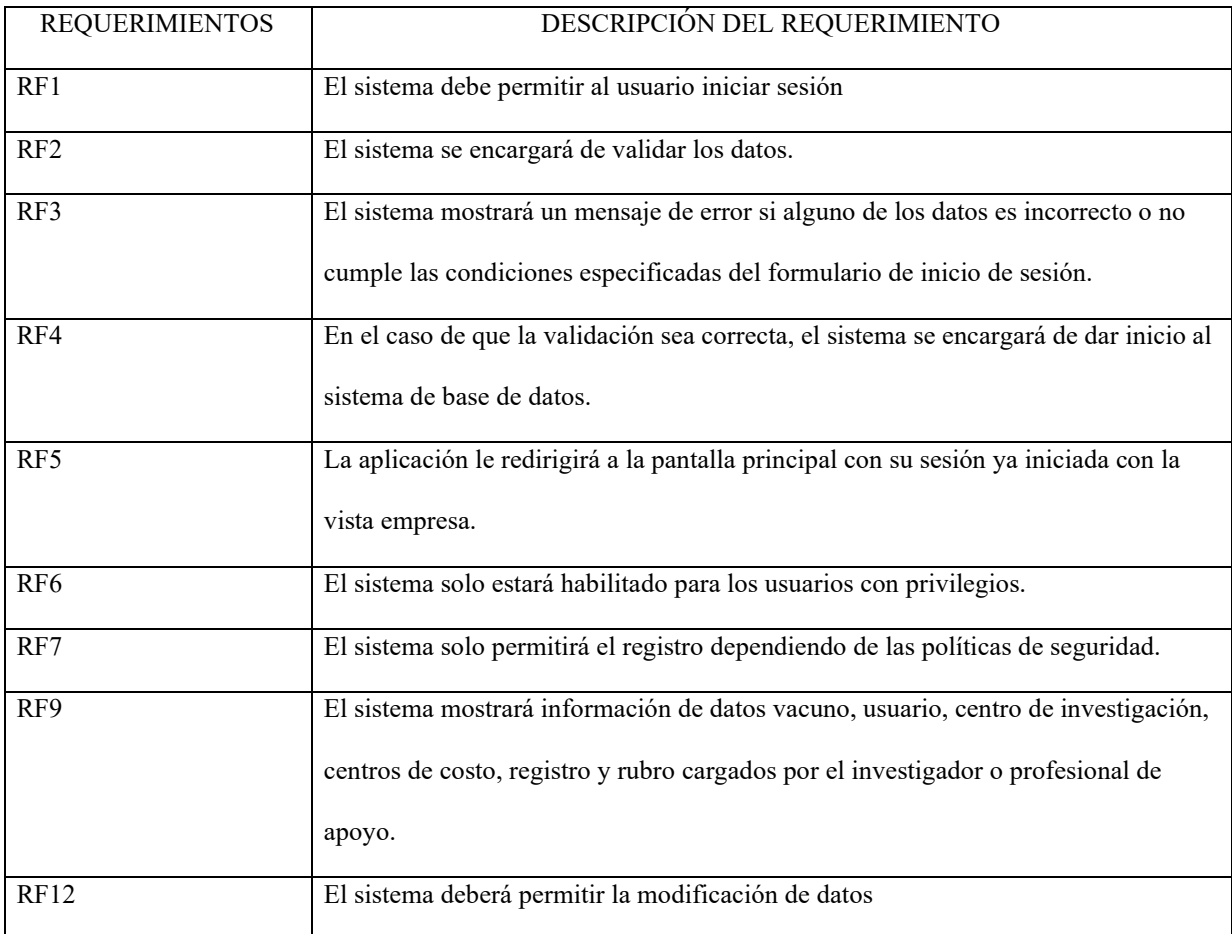

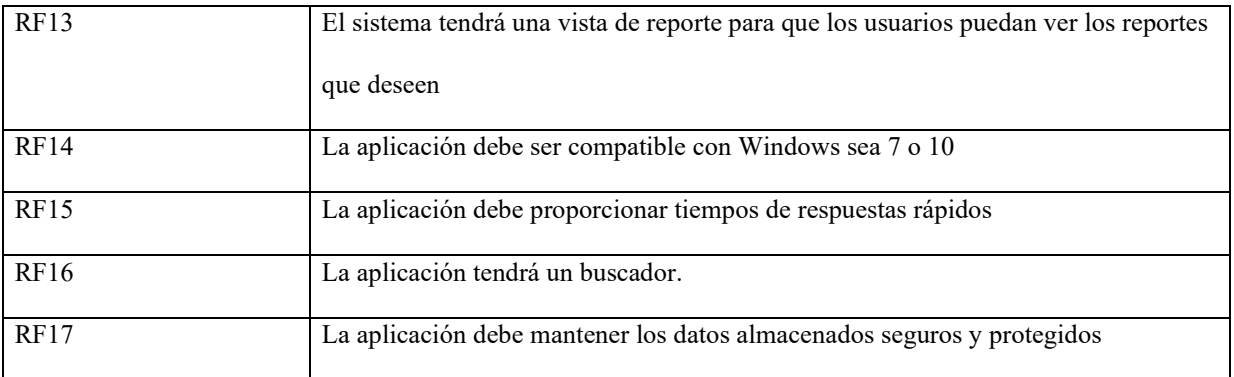

# <span id="page-29-0"></span>**4.1.2. REQUERIMIENTOS NO FUNCIONALES**

Requerimientos complementarios o atributos de calidad. Se especifican criterios que juzgan

operaciones del sistema.

<span id="page-29-1"></span>*Tabla 5-Requerimientos no funcionales*

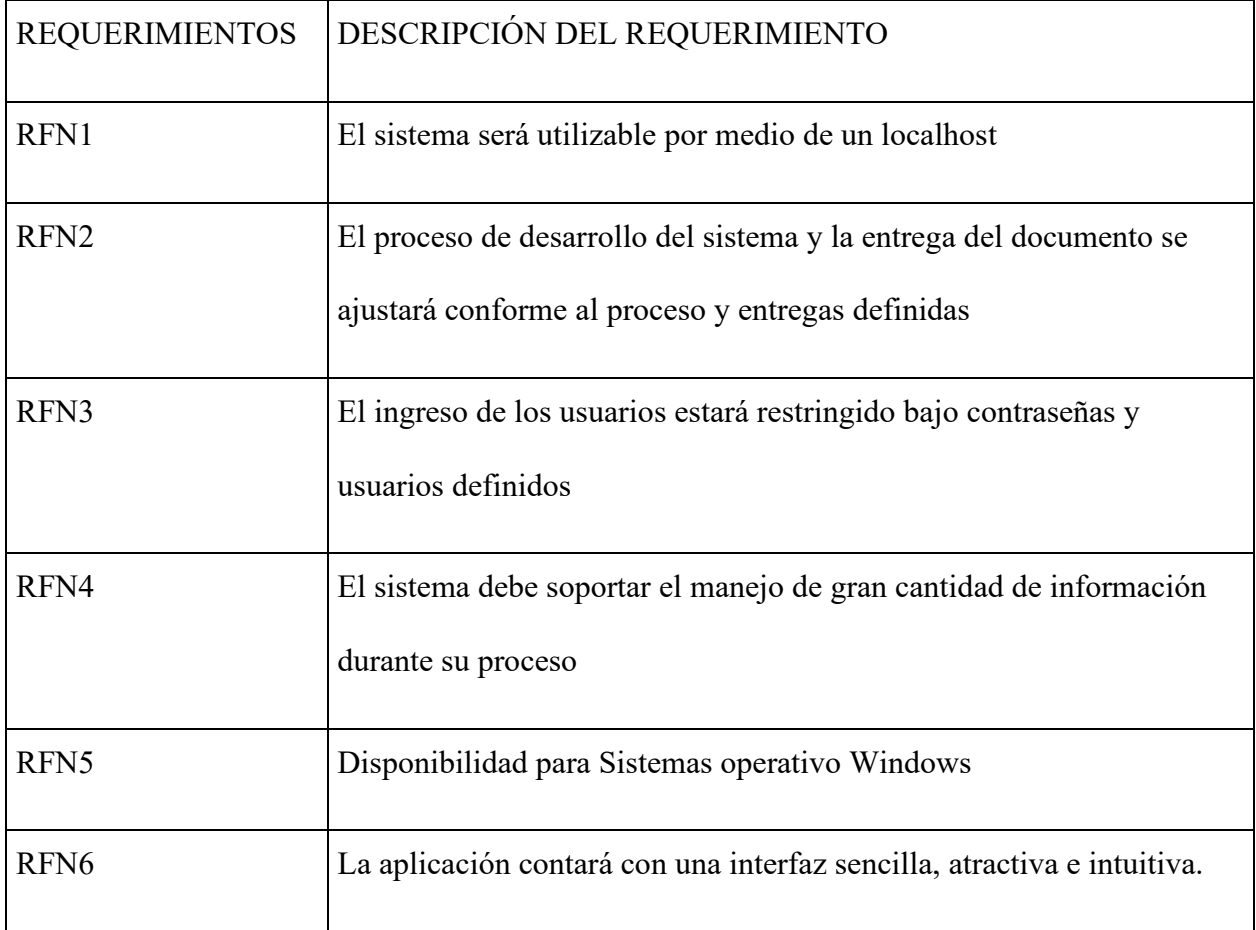

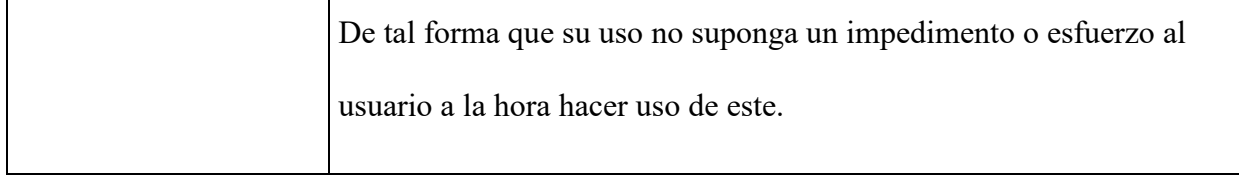

# <span id="page-30-0"></span>**4.2. HISTORIAS DE USUARIO**

<span id="page-30-1"></span>*Tabla 6-Ingresos para usuarios*

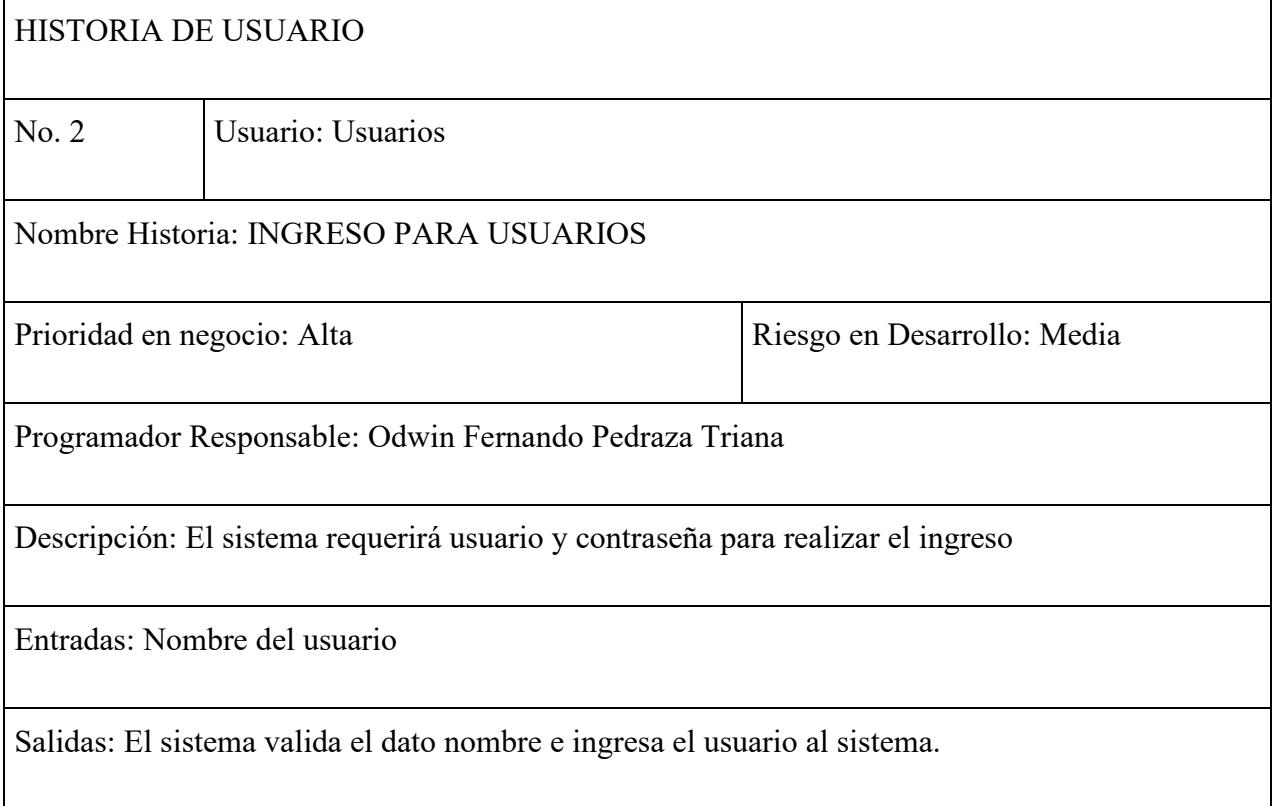

#### <span id="page-31-0"></span>*Tabla 7- Consultar productos almacenados*

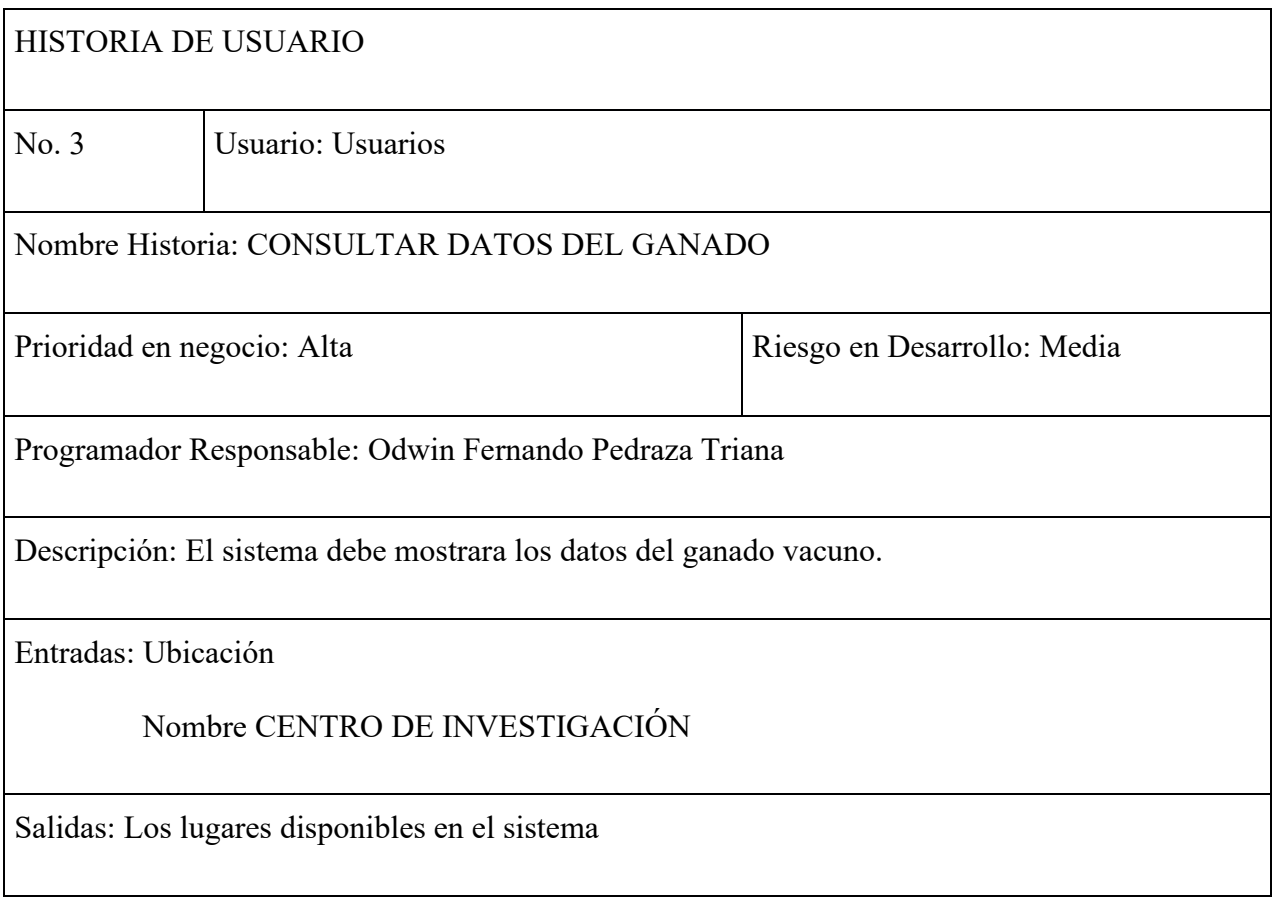

#### <span id="page-31-1"></span>*Tabla 8-Modificación de los productos o servicios*

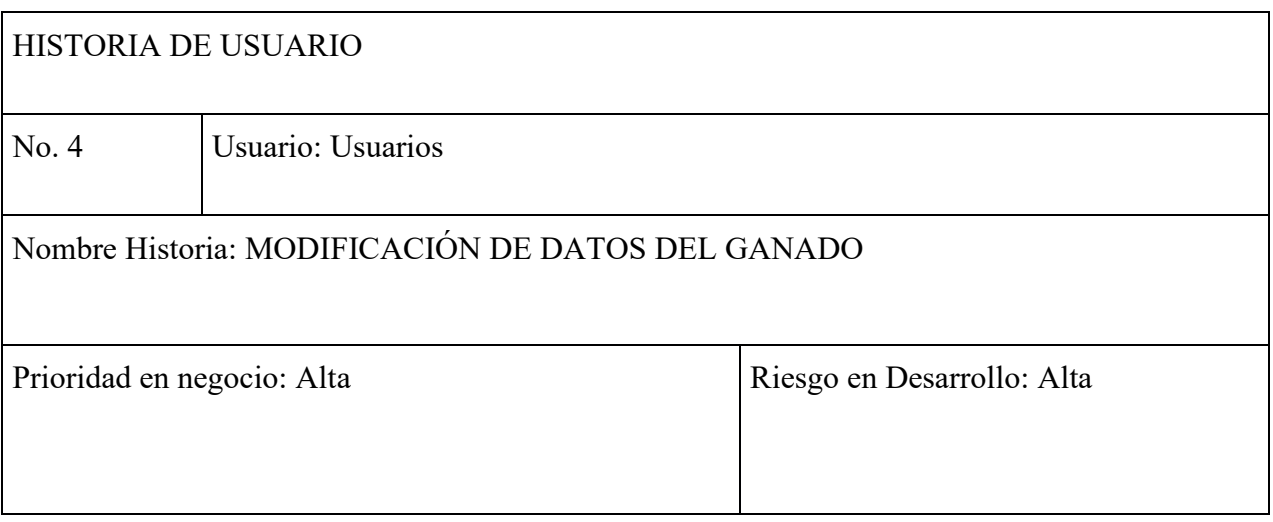

Programador Responsable: Odwin Fernando Pedraza Triana

Descripción: El sistema permitirá modificar los datos almacenados: Peso, edad, centro de costo,

ubicación, rubro.

Entradas: Modificación de datos

Modificación de la ubicación

Salidas: Actualización de los datos en el sistema control del ganado

# **4.3. DISEÑO DE LA APLICACIÓN**

<span id="page-33-0"></span>En esta fase se realizó el diseño de la aplicación por medio de diagramas de casos de uso, modelado de datos y diagrama de secuencias, mockups y diagrama de clases

#### <span id="page-33-1"></span>**4.4. CASOS DE USO**

El siguiente diagrama se utilizó como un mecanismo que ayuda para descubrir y registrar los

requisitos que tiene la aplicación.

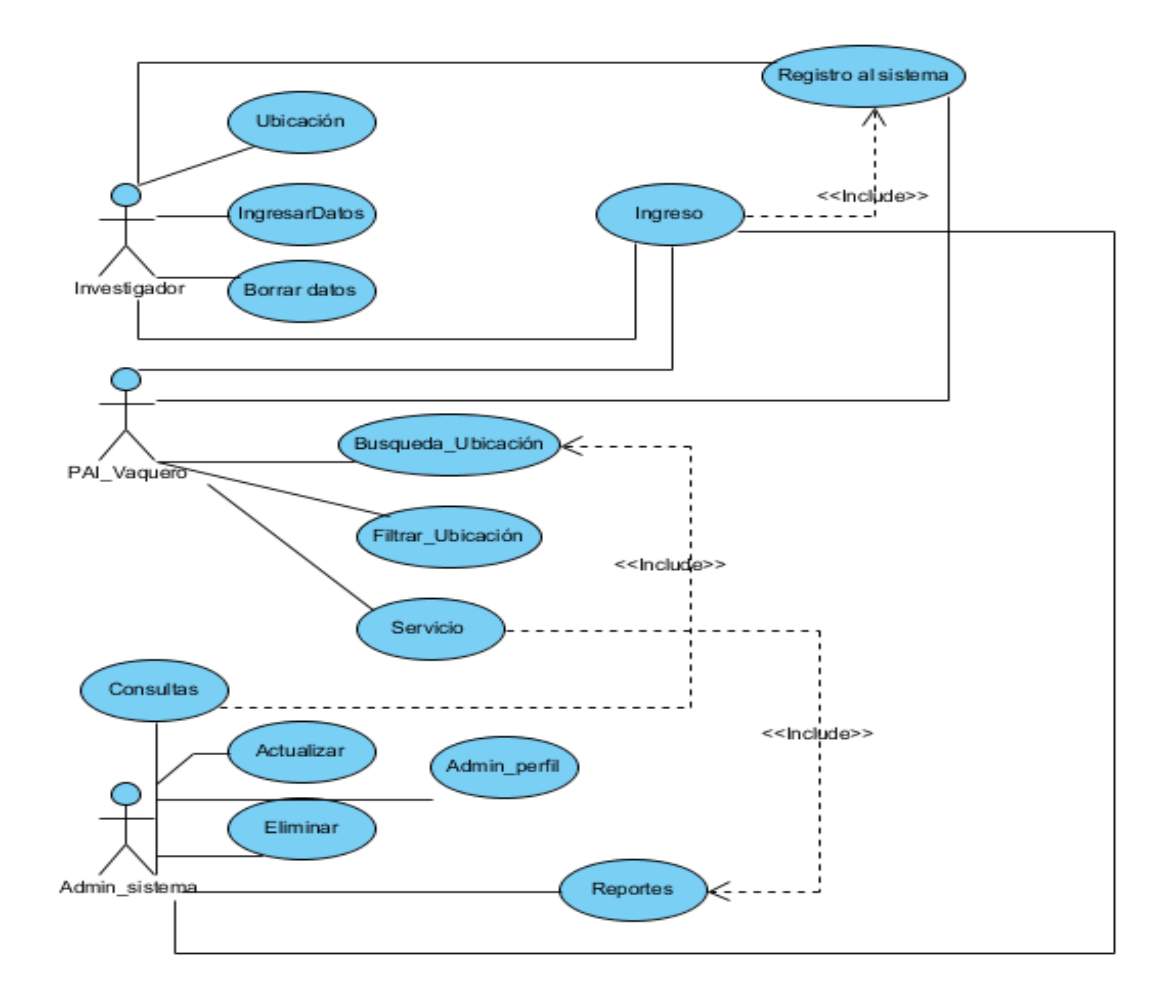

<span id="page-33-2"></span>*Ilustración 1-Casos de uso aplicativo local para el control de inventario del ganado vacuno*

#### <span id="page-34-0"></span>**4.5. MODELADO DE DATOS**

La ilustración muestra un primer esbozo del esquema entidad relación de la base de datos y como se puede ver, el modelo de como una empresa puede ingresar datos con su respectiva cuenta asignadas y por otro lado su respectiva contraseña.

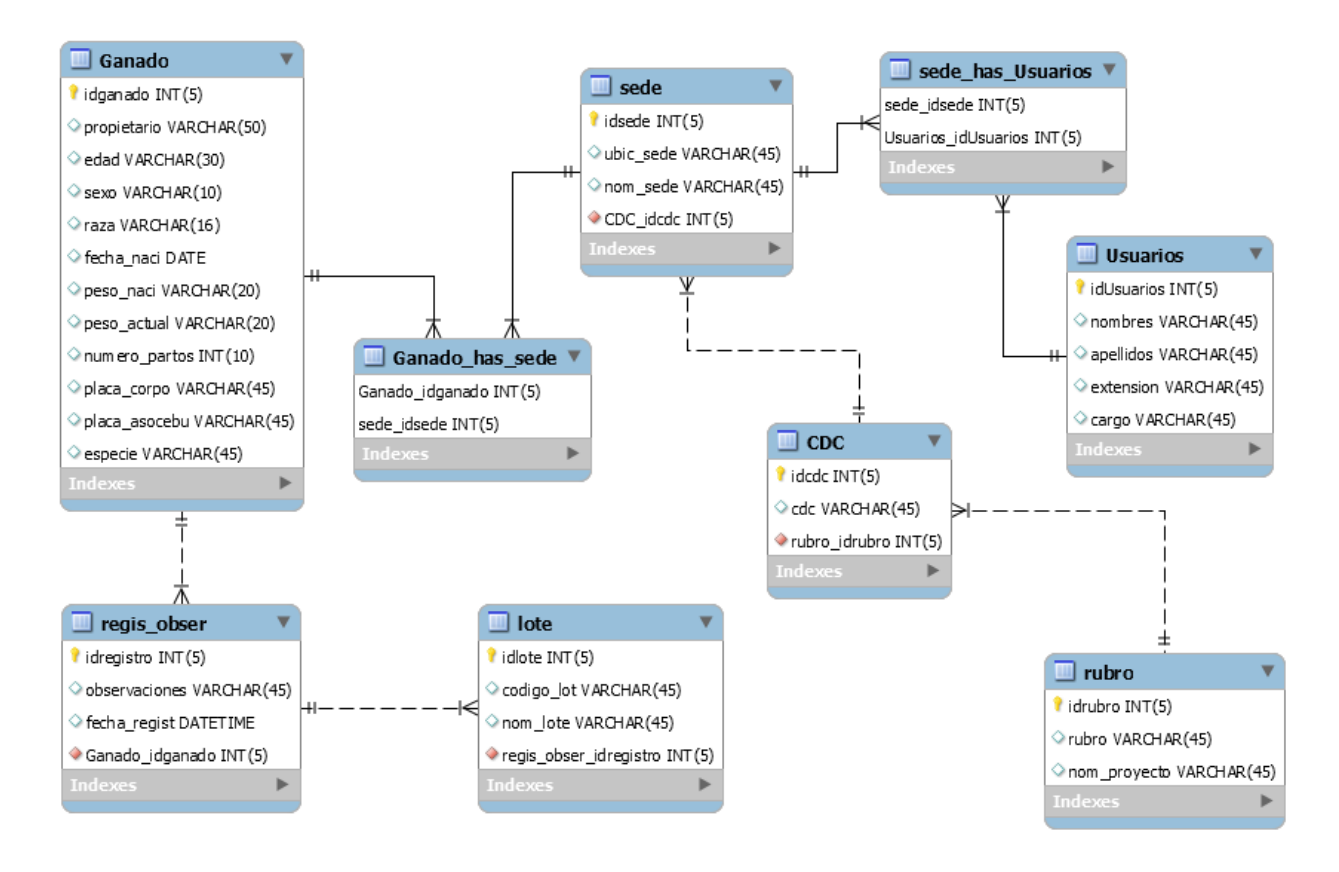

*Ilustración 2-Modelo de entidad relación de la base de datos.*

#### <span id="page-35-0"></span>**4.6. DIAGRAMA DE SECUENCIA**

En los siguientes diagramas de secuencias puede verse con facilidad la interacción de los objetos dependiendo de cada rol es decir usuario.

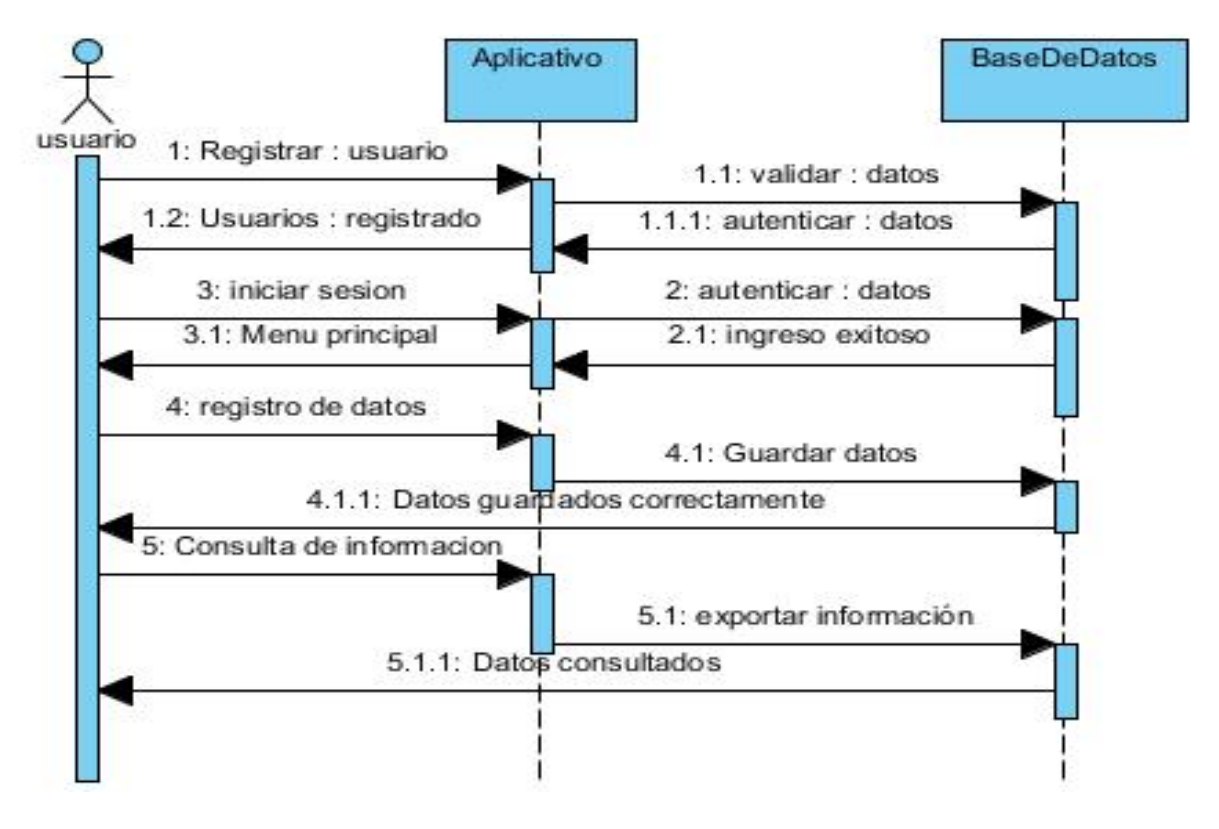

*Ilustración 3-Diagrama de secuencias- Usuario*
### **4.7. MOCKUPS**

Para el diseño de la interfaz de la aplicación se tuvo en cuenta los datos obtenidos en la encuesta, ya que el propósito era tener un acceso intuitivo y simple, pero que a la vez fuera capaz de cubrir los requisitos solicitados por el usuario, es por esto por lo que se realizaron diseños inicialmente en papel y lápiz para luego elegir una de las ideas y diseñarlas en un programa. A continuación, se muestran los diseños básicos de la aplicación sin color ni fondos:

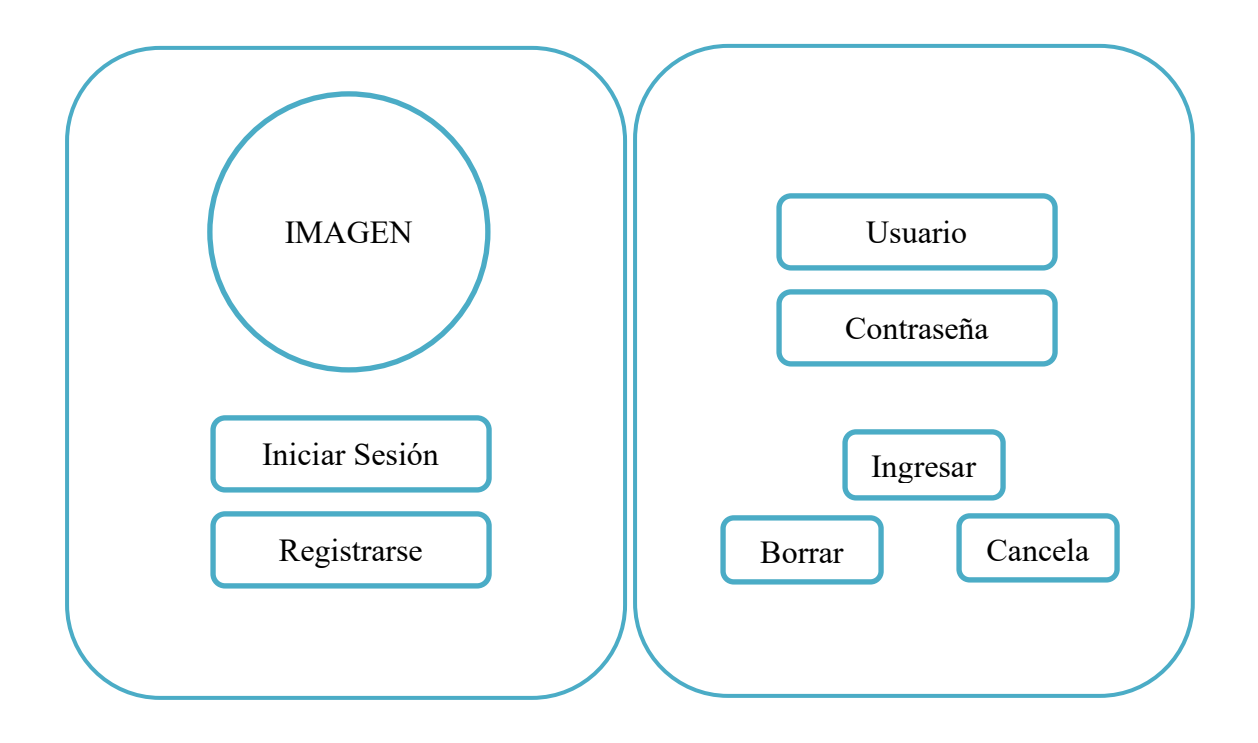

#### *Ilustración 4-Diseño 1*

La actividad principal consta de dos botones que dirigen a cada una de las pantallas dependiendo del rol, es decir inicio de sesión o registro para los usuarios.

La segunda pantalla consta de tres botones y dos campos de acceso, los botones que dirigen al ingreso del aplicativo, borrar o cancelar el ingreso y los campos de acceso para loguear el usuario y contraseña.

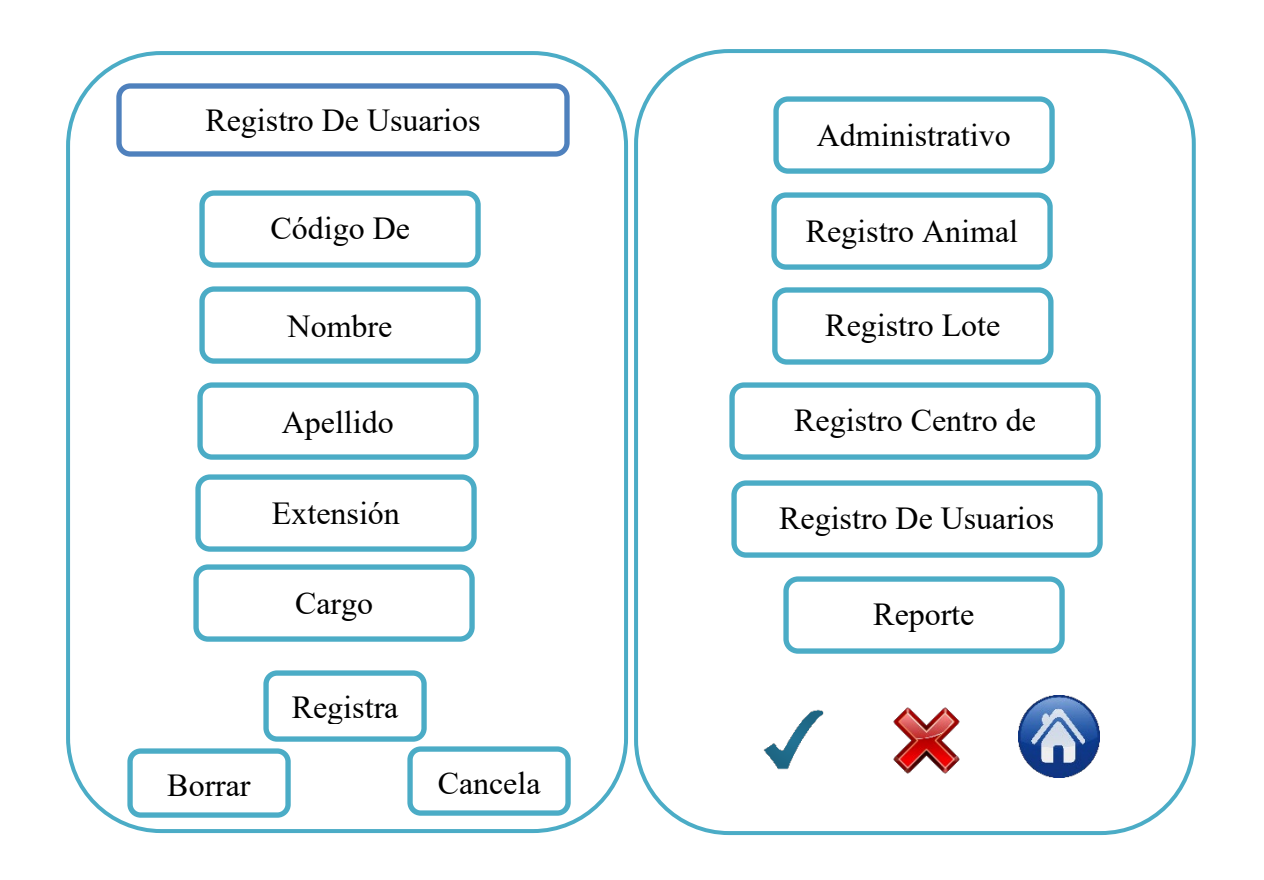

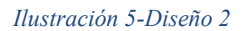

De acuerdo con el ingreso si es por registro lo llevara a la pantalla para registro de datos, si el usuario ha iniciado sesión lo dirige al menú donde encontrara los productos del aplicativo.

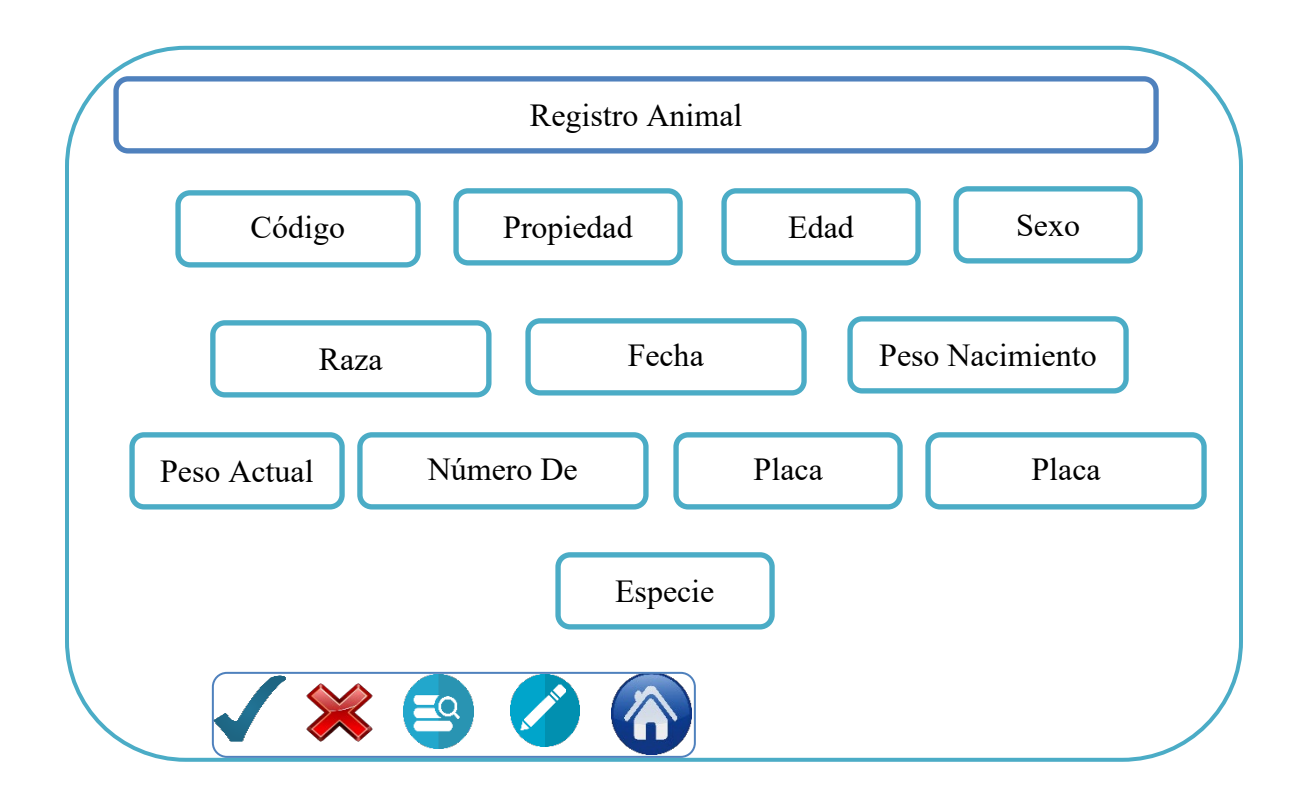

#### *Ilustración 6-Diseño 3*

La siguiente opción del menú solicitara información y datos relevantes sobre el registro animal para realiza el proceso correspondiente en la base de datos.

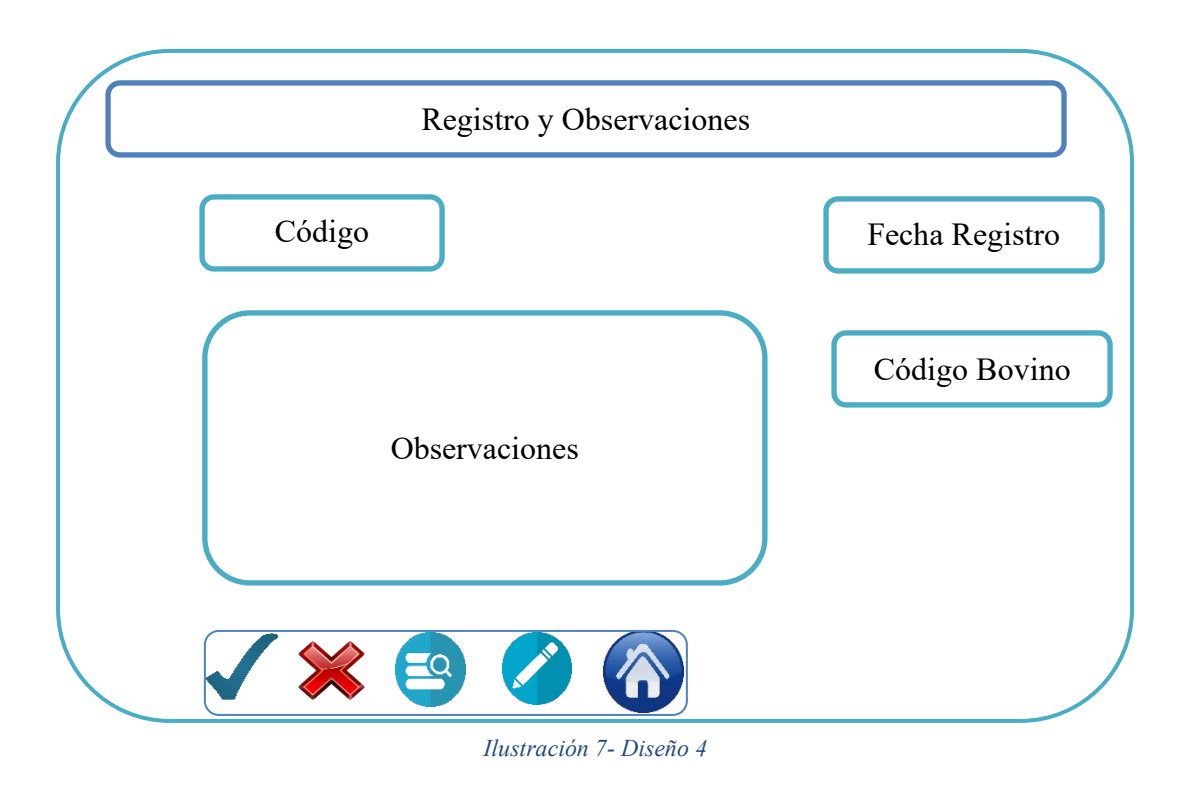

En la siguiente figura del menú seguimiento el usuario podrá asignar un código de registro y podrá tabular las observaciones por cada id del animal.

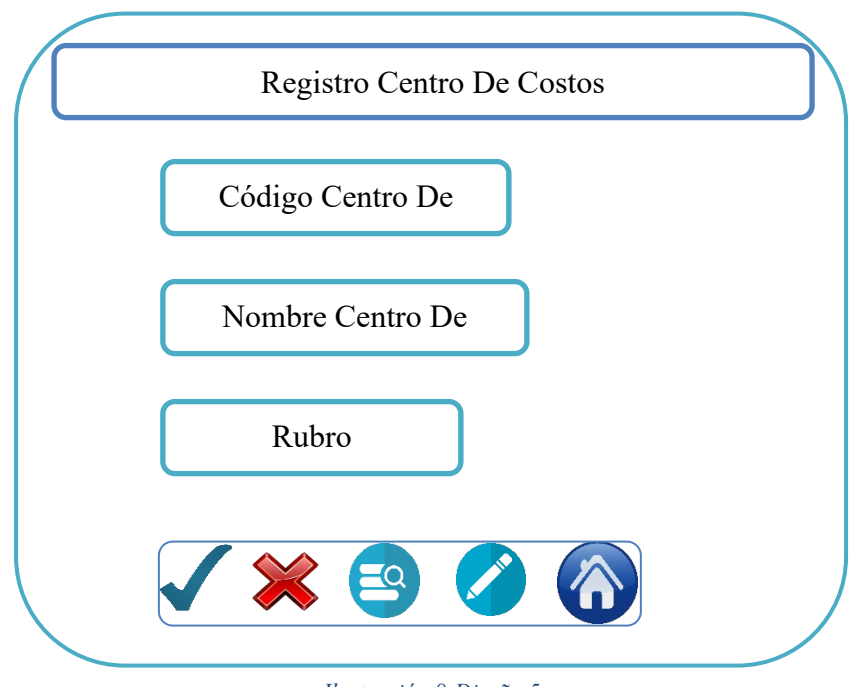

*Ilustración 8-Diseño 5*

En la siguiente figura del menú registro centro de costo el usuario podrá registrar el centro de costo asociado al rubro de cada proyecto.

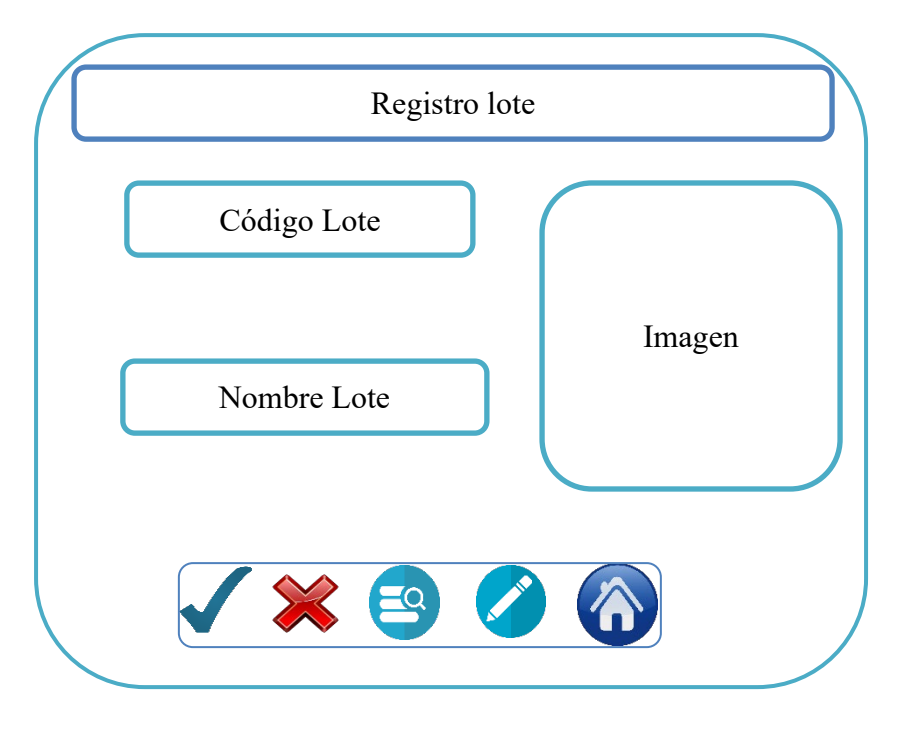

*Ilustración 9-Diseño 6*

En el menú registro lote, el usuario podrá asignar un id y nombre para asociar cada procedimiento.

### **4.8. DIAGRAMA DE CLASES**

En la siguiente ilustración nos muestra todas las clases que participan dentro de la aplicación con sus respectivos atributos y métodos los cuales nos estructuran la información del sistema y la visibilidad que tiene cada una de las clases.

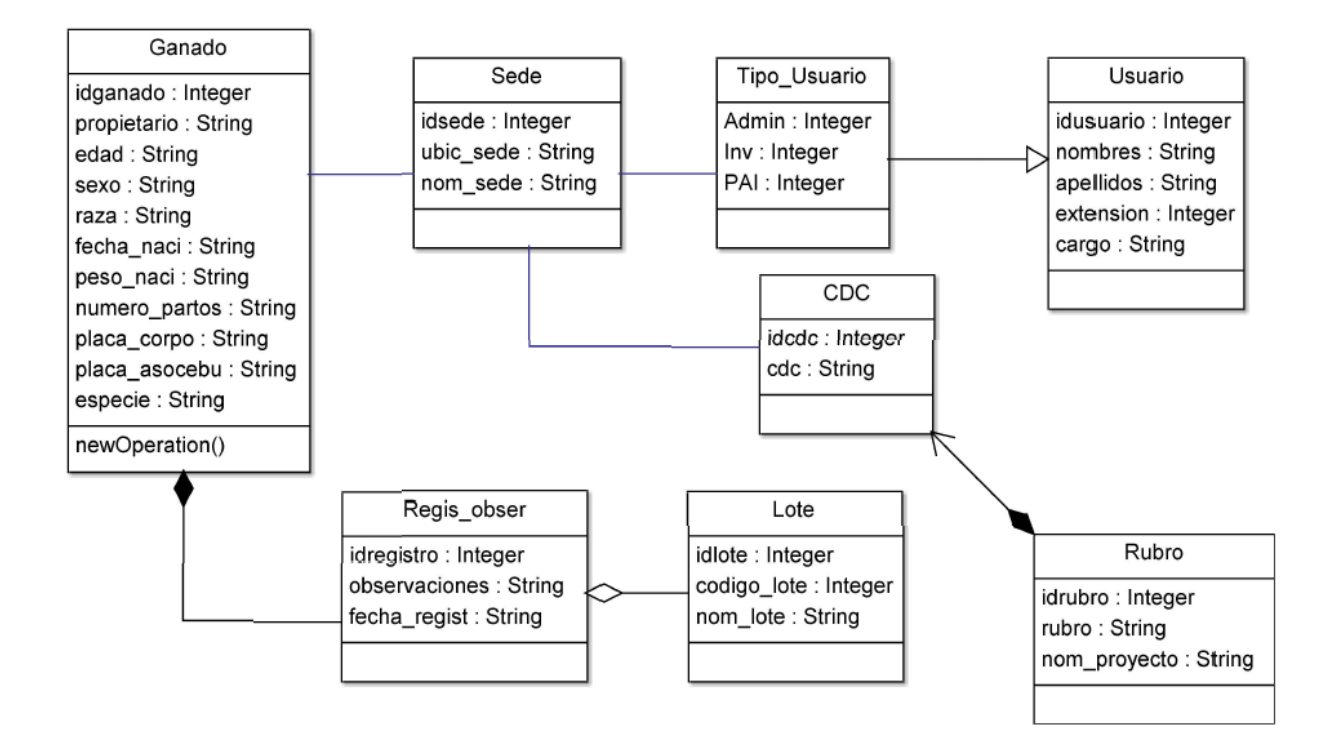

*Ilustración 10-Diagrama de Clases*

# **4.9. DESARROLLO DEL APLICATIVO**

En eta fase se realizó todo el desarrollo del aplicativo local, se usó tecnología web (HTML, JS y

CSS), A continuación, se exponen algunos fragmentos de código del desarrollo:

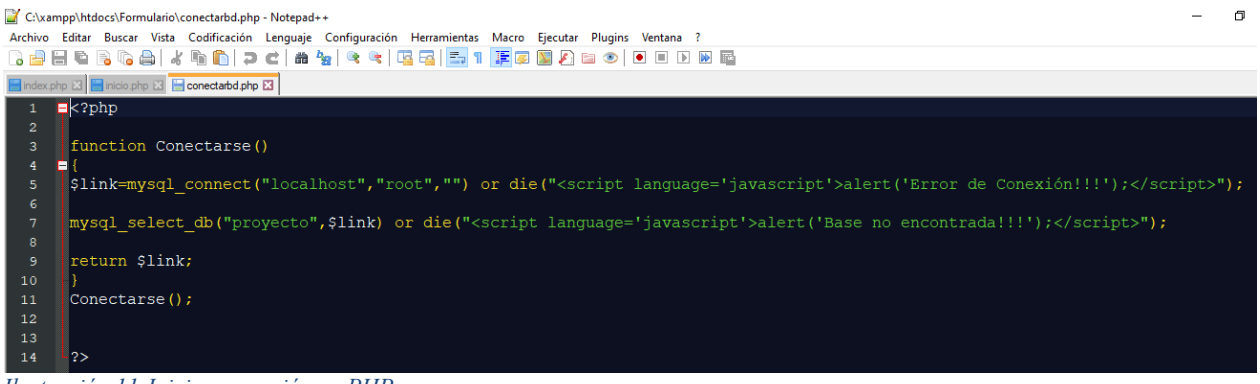

*Ilustración 11-Inicio y conexión en PHP*

### **HTML (hyper text markup languaje)**

HTML es un lenguaje formado por elementos, los elementos nos ayudan a estructurar y dar significado a las partes de un documento HTML, estos elementos a su vez están conformados por contenido, etiquetas y atributos.

*(Reyes.2018) Explica que HTML permite que el desarrollador diseñe sus propios diseños web con etiquetas, atributos y sintaxis como una base de la creación de página web y entre otros tipos de diseño.*

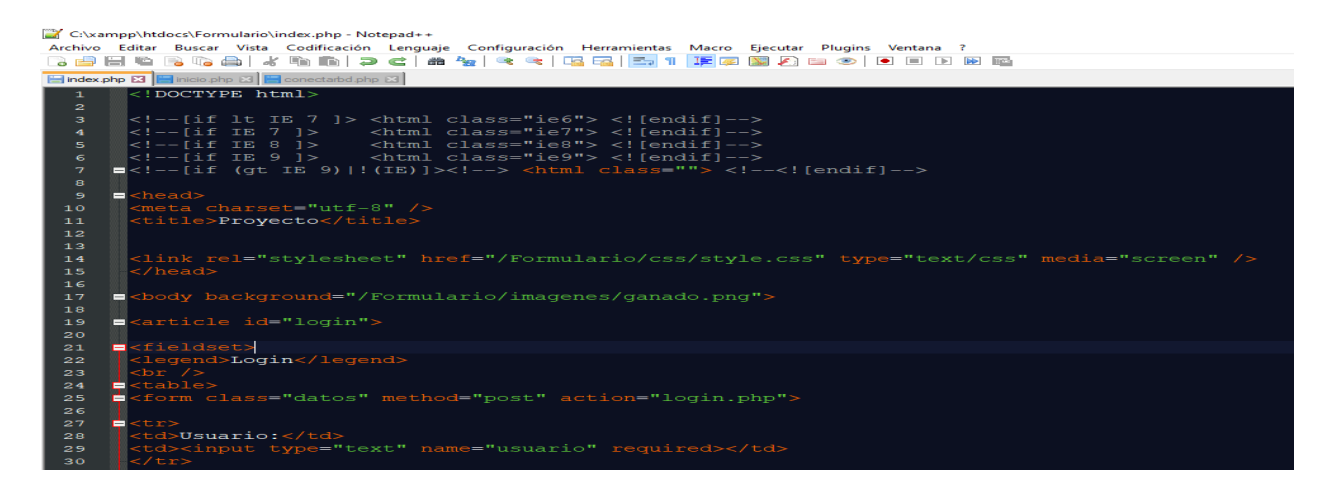

*Ilustración 12-HTML*

### **CSS (cascading style sheets)**

Hojas de Estilo en cascada, es un mecanismo simple que describe cómo se va a mostrar un documento en la pantalla, o cómo se va a imprimir, o incluso cómo va a ser pronunciada la información presente en ese documento a través de una lectura. Esta forma de descripción de estilos ofrece a los desarrolladores el control total sobre estilo y formato de sus documentos.

CSS se utiliza para dar estilo a documentos HTML y XML, separado el contenido de la presentación. Los estilos definen la forma de mostrar los elementos HTML y XML. CSS permite a los desarrolladores Web controlar el estilo y el formato múltiples páginas web al mismo tiempo. Cualquier cambio en el estilo marcado.

*(Mora, ,2002). Explica que CSS es un lenguaje que puede dotar de presentación y estilo a páginas web cuyos aspectos básicos deben ser conocido tanto por programadores web como diseñadores y muchas veces se mezcla con el código HTML*

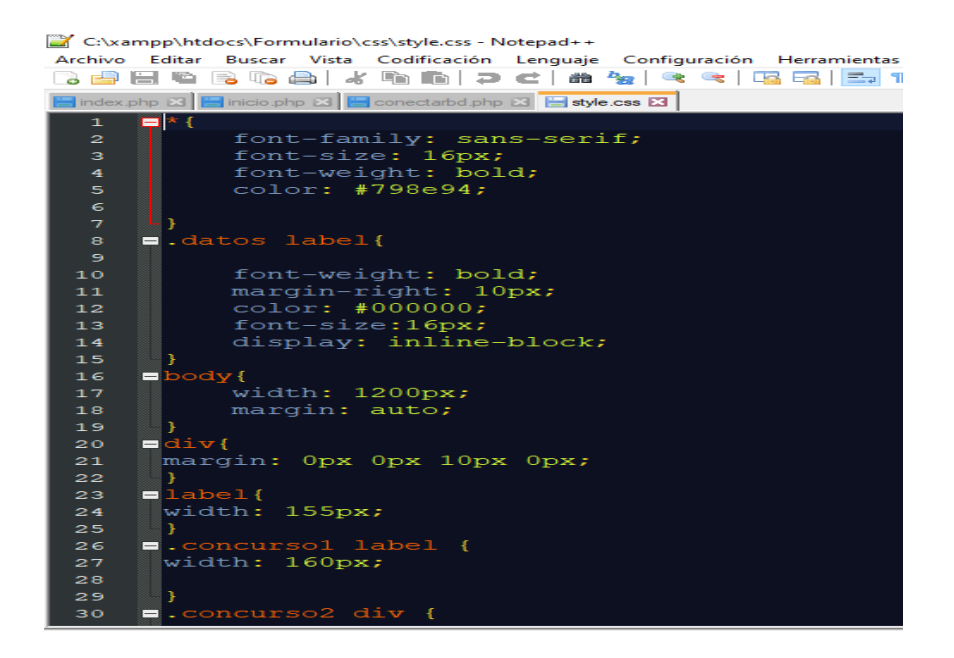

*Ilustración 13-CSS*

#### **PHP**

Es un lenguaje de código abierto muy popular especialmente adecuado para el desarrollo web y que puede ser incrustado en HTML.

Lo que distingue a PHP de algo del lado del cliente como JavaScript es que el código es ejecutado en el servidor, generado HTML y enviándolo al cliente. El cliente recibirá el resultado de ejecutar el script, aunque no se sabrá el código subyacente que era. El servidor web puede ser configurado incluso para que procese todos los ficheros HTML con PHP, por lo que no hay manera de que los usuarios puedan saber que se tiene abajo.

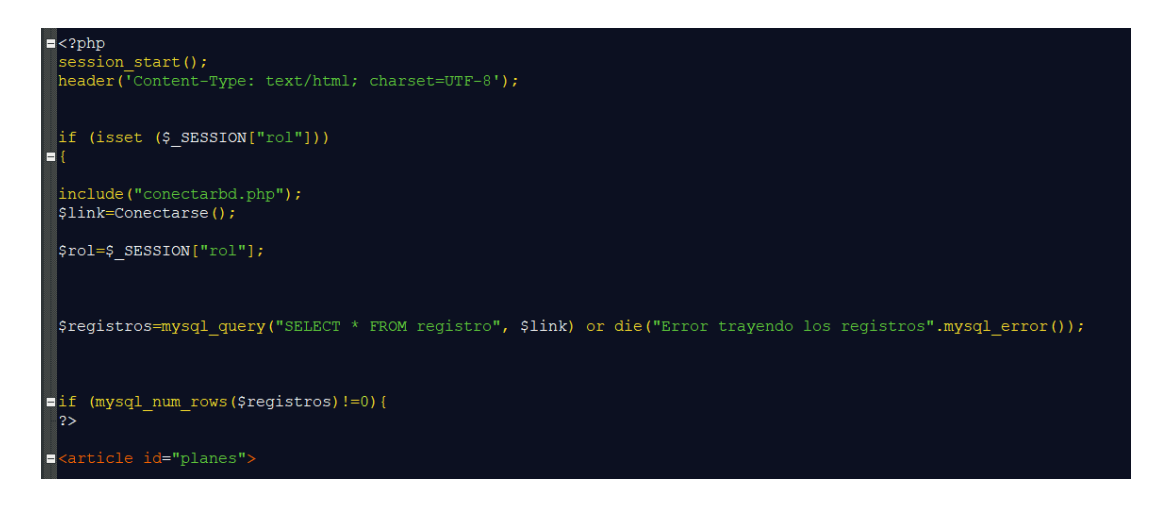

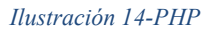

### **MYSQL**

MySQL es un sistema de gestión de base de datos relacional, multihilo y multiusuario con más de seis millones de instalaciones. MySQL AB desarrolla MySQL como software libre en un esquema de licenciamiento dual.

Por un lado, se ofrece bajo la GNU GPL para cualquier uso compatible con esta licencia, pero para aquellas empresas que quieran incorporarlo en productos privativos deben comprar a la empresa una licencia específica que les permita este uso.

Está desarrollado en su mayor parte en ANSI C. MySQL es muy utilizado en aplicaciones web como MediaWiki, Amazon, Yahoo, Flickr o Drupal; en plataformas (Linux/Windows-Apache-MySQL-PHP/Perl/Python), y por herramientas de seguimiento de errores como Bugzilla. Su popularidad como aplicación web está muy ligada a PHP.

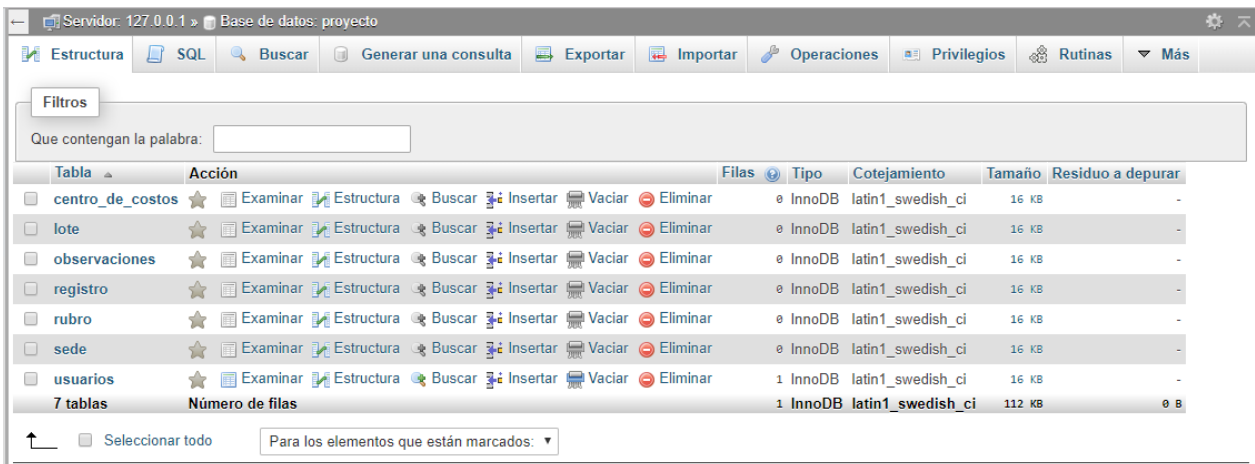

*Ilustración 15-MySQL*

### **PHPMYADMIN**

PhpMyAdmin es una herramienta escrita en PHP con la intención de manejar la administración de MySQL a través de páginas web, utilizando Internet. Actualmente puede crear y eliminar bases de datos, crear, eliminar y alterar tablas, borrar, editar y añadir campos, ejecutar cualquier sentencia SQL, administrar claves en campos, administrar privilegios, exportar datos.

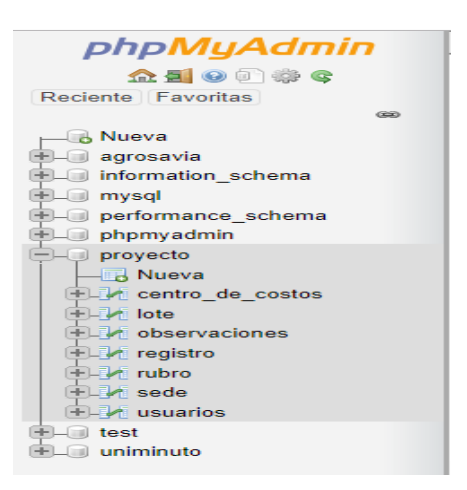

*Ilustración 16-phpMyAdmin*

# **4.10. DICCIONARIO DE DATOS**

En las siguientes ilustraciones se muestran la información de las diferentes tablas, columnas y las

restricciones que tenga la base de datos para el funcionamiento del aplicativo.

#### cdc

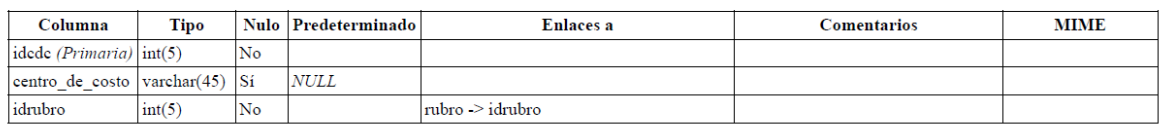

**Índices** 

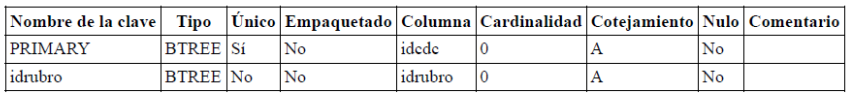

#### ganado

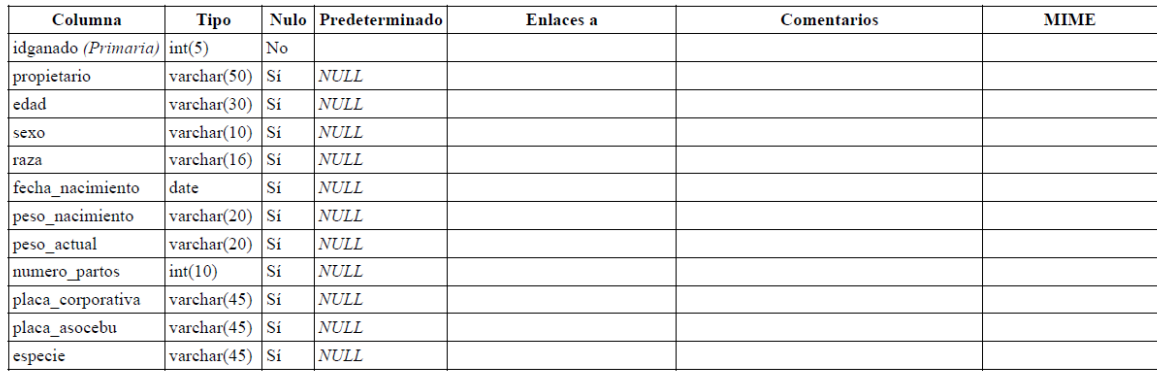

*Ilustración 17-diccionario de datos.*

#### Índices

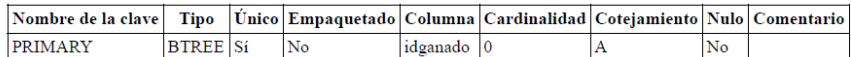

## ganado\_sede

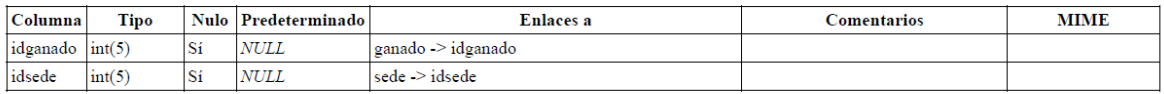

### Índices

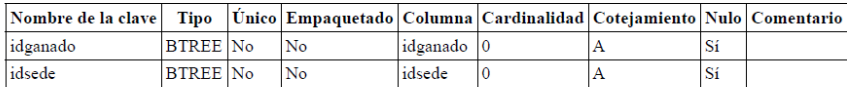

#### lote

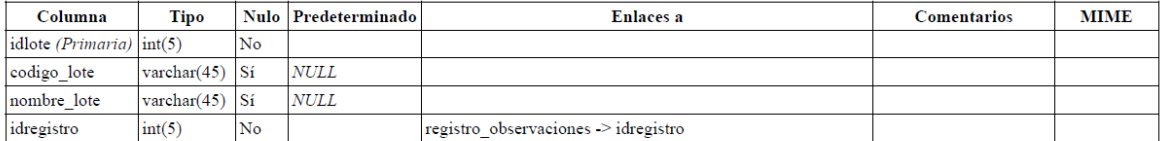

#### Índices

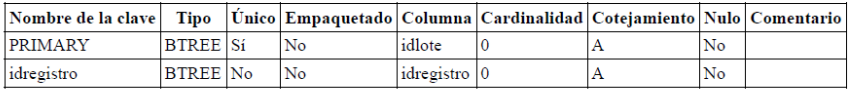

Ilustración 18--diccionario de datos.

# registro\_observaciones

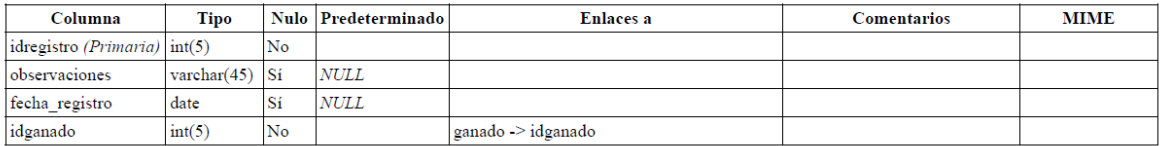

#### Índices

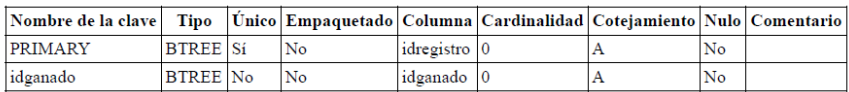

#### rubro

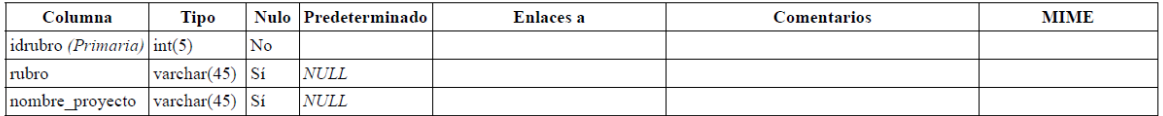

#### Índices

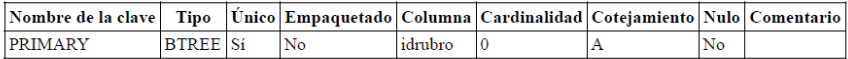

#### sede

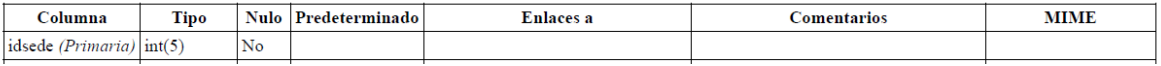

Ilustración 19-diccionario de datos.

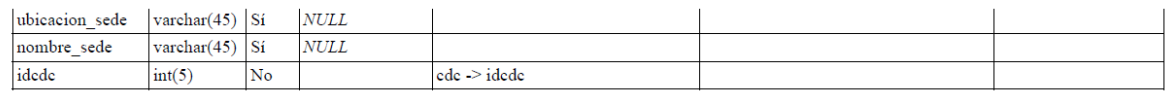

#### Índices

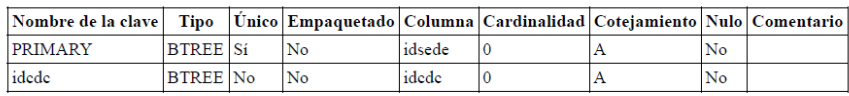

## sede\_usuario

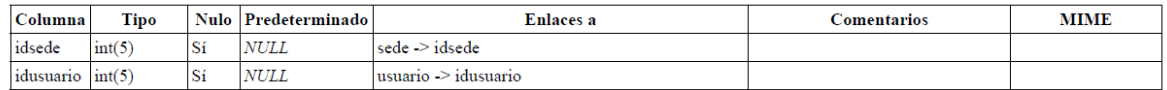

#### **Índices**

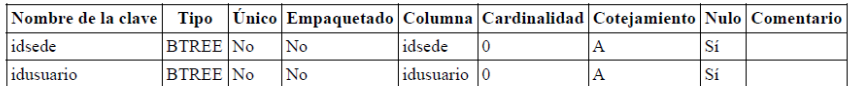

#### usuario

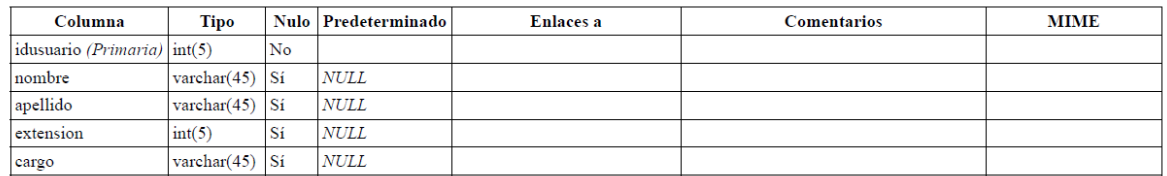

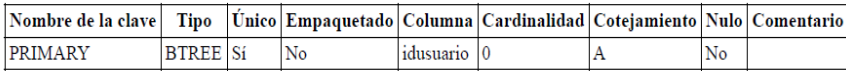

Ilustración 20-diccionario de datos.

# **4.9. PLAN DE PRUEBAS**

En esta fase se realizaron las pruebas correspondientes para garantizar la funcionalidad del aplicativo y validar que la información es segura, integra y confiable.

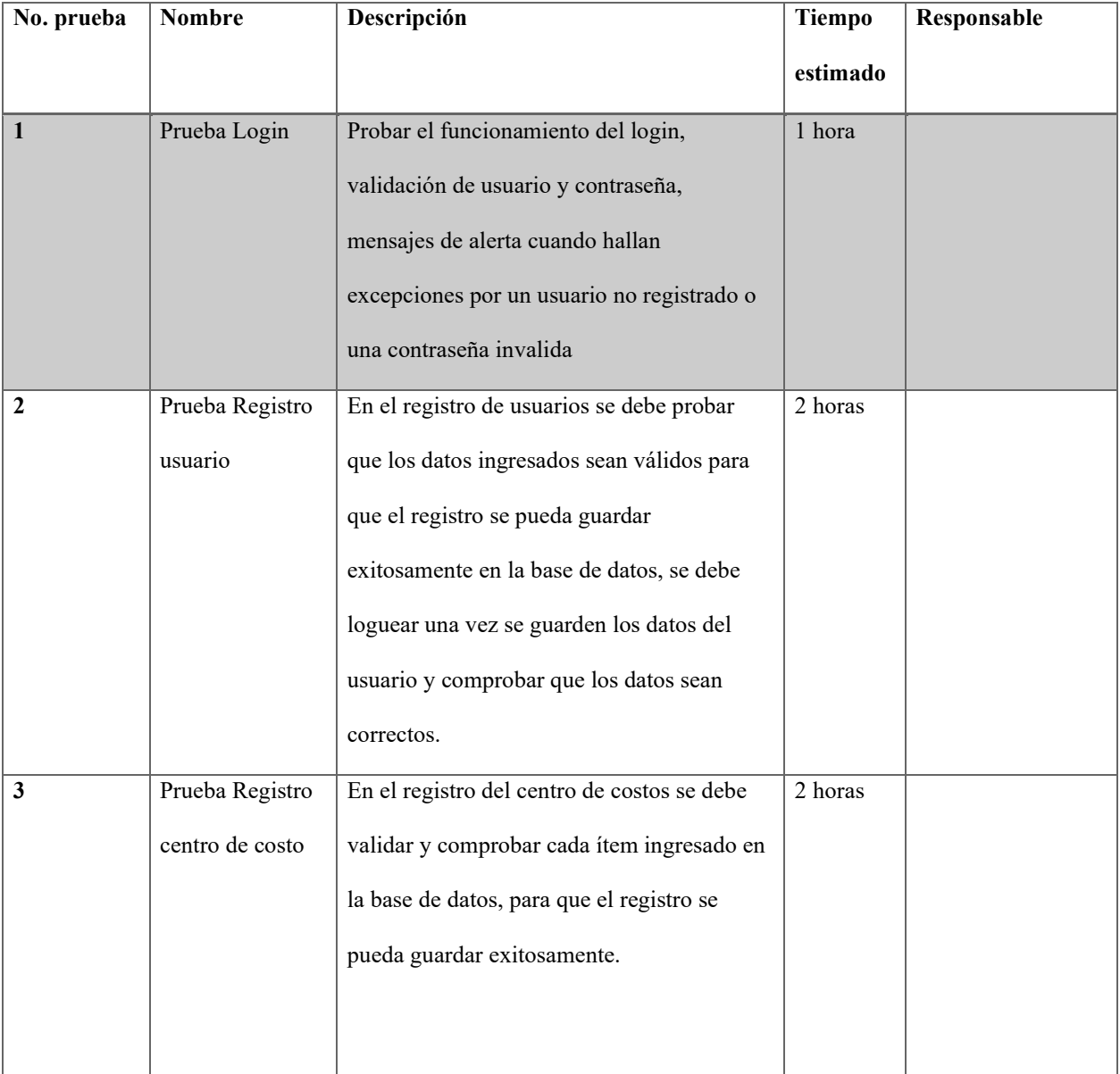

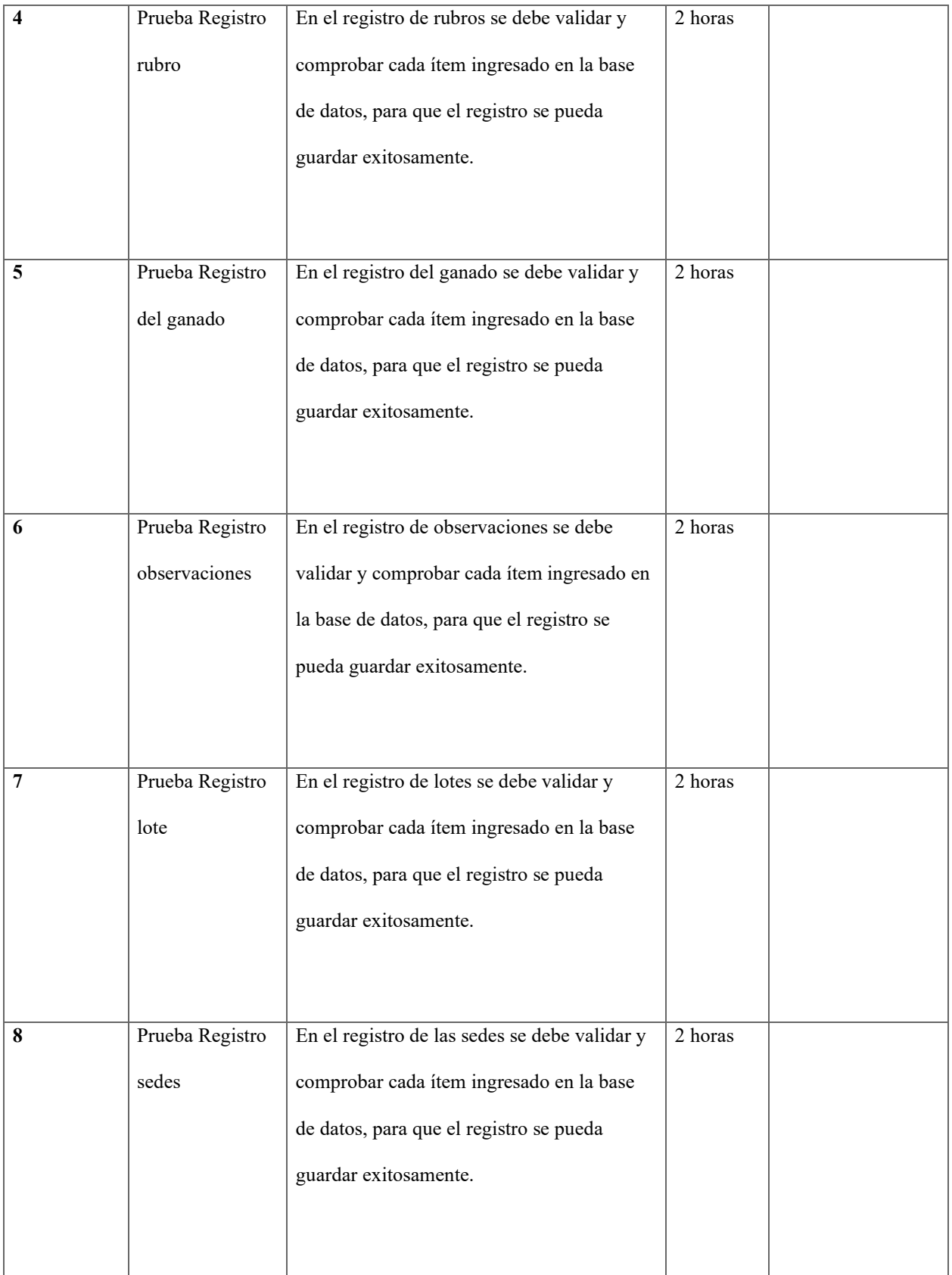

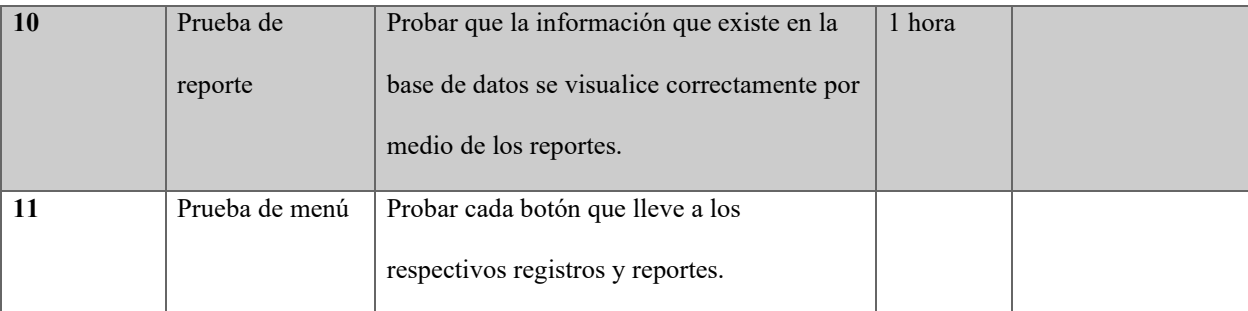

# **CAPITULO V**

# **5. ANÁLISIS DE DATOS**

El presente análisis de datos tiene como objetivo principal, dar a conocer las conclusiones obtenidas tras la aplicación.

A continuación, se presentan algunas preguntas que se realizaron con sus respectiva gráfica y análisis:

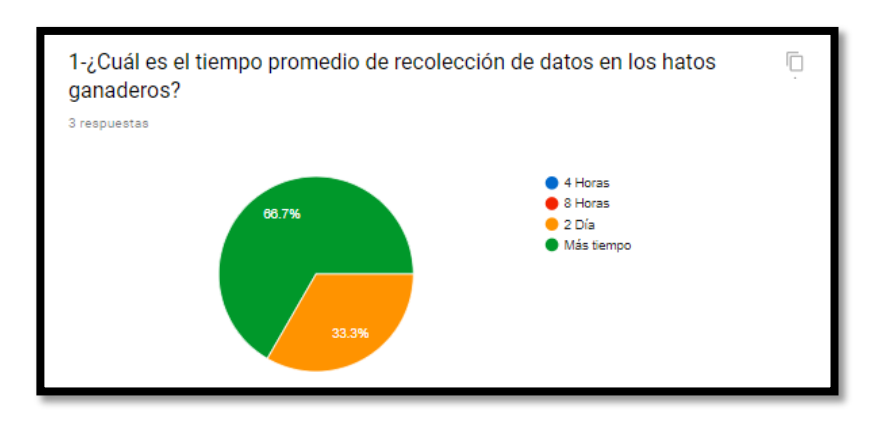

*Ilustración 21-Pregunta No 1*

De las 8 personas se obtuvo que el 66,7% requiere más tiempo de recolección de datos y el valor restante de 33,3% constataron que solo requerían de 2 días.

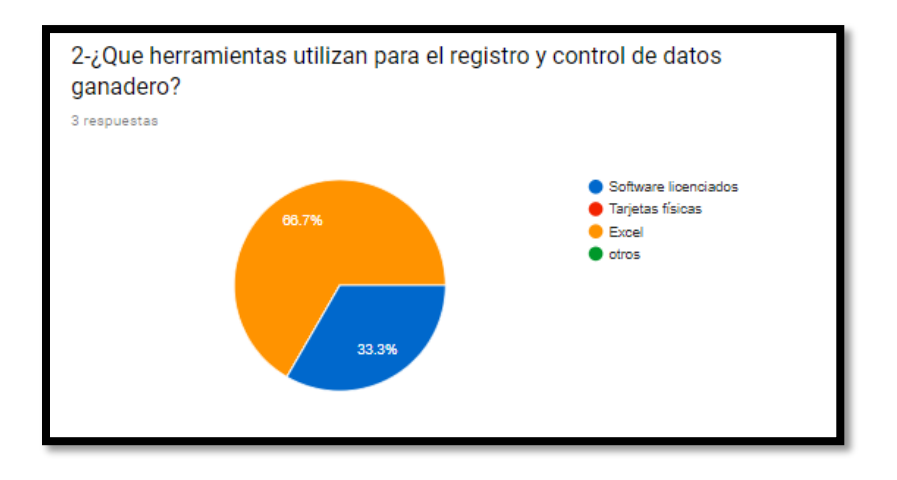

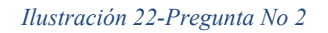

**Los usuarios reiteran que la herramienta que más utilizan para la recolección de datos** 

**ganaderos es Excel con un 66,7% y el 33,3 manejan otros métodos.**

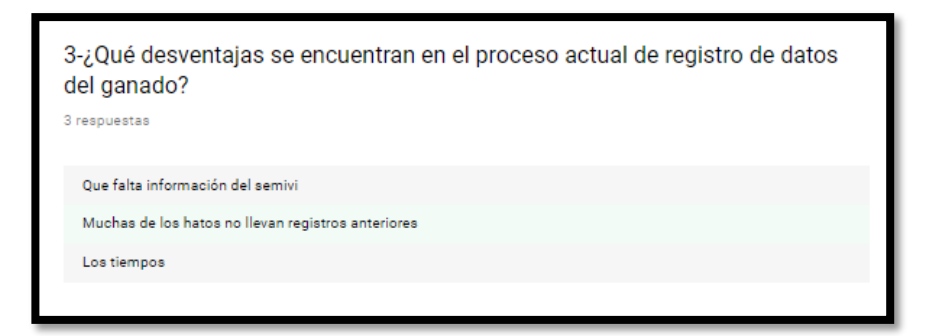

*Ilustración 23-Pregunta No 3*

Los usuarios manifiestan la falta de información en el ganado, lotes y tiempos históricos que la corporación a tendí durante sus años de investigación.

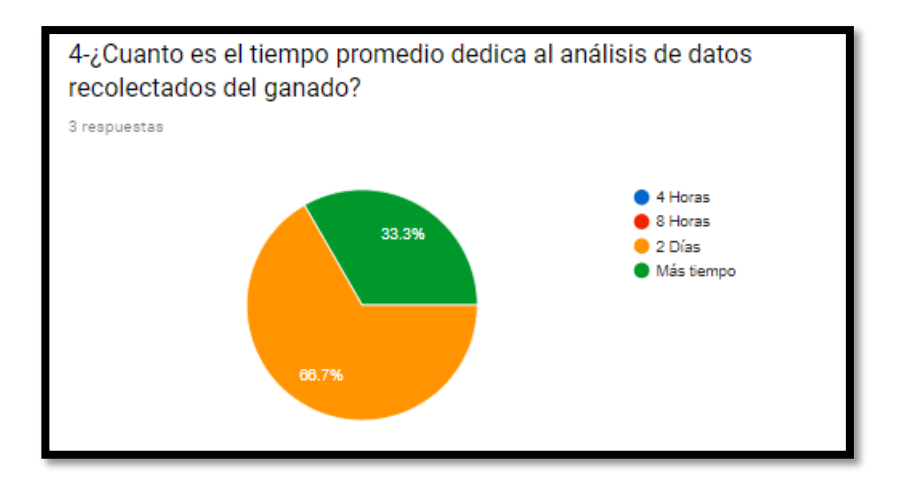

*Ilustración 24-Pregunta No 4*

**El análisis de información por parte de los usuarios dice que tomad 2 días con un 66,7% y** 

**valor restante dicen que toman más tiempo con un 33,3%.**

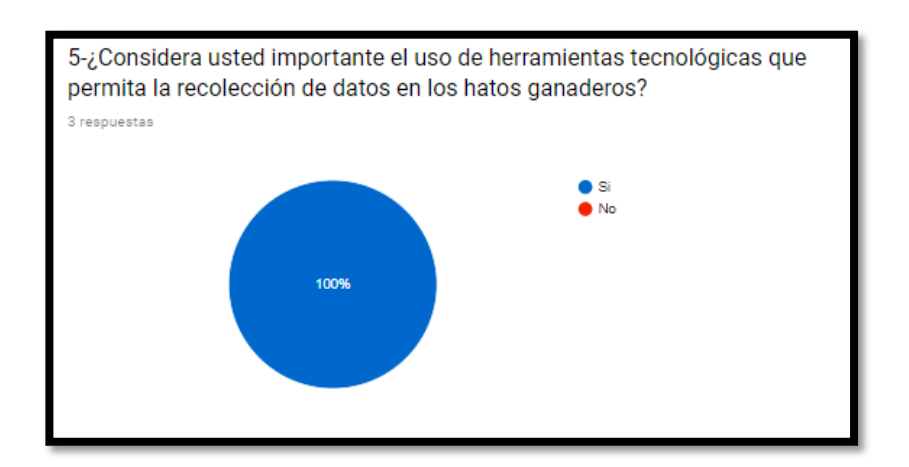

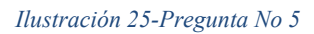

Con un 100% los encuestados consideran que es importante el uno de herramientas tecnológicas en hatos ganaderos.

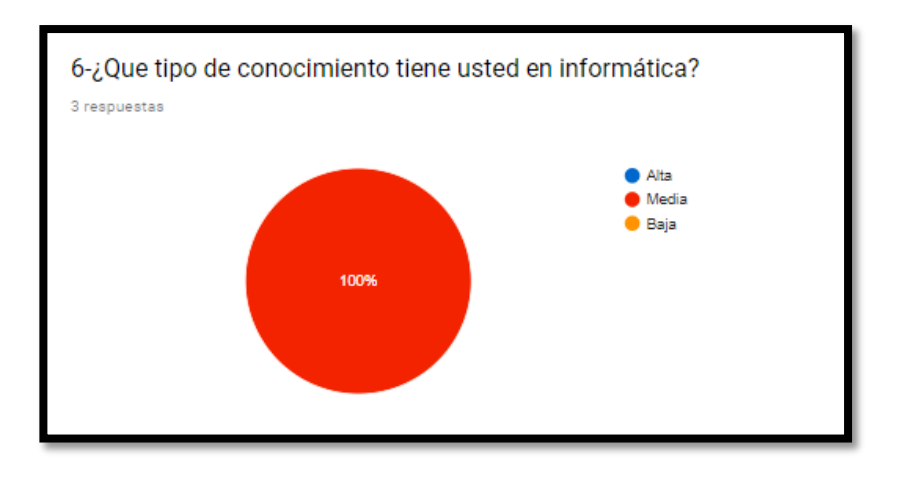

*Ilustración 26-Pregunta No 6*

Con un 100% los encuestados reportan un conocimiento medio en la informática.

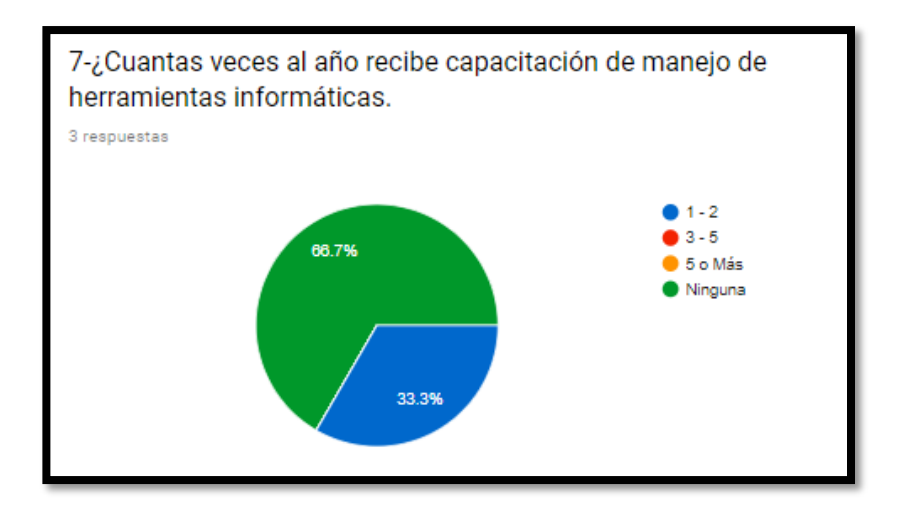

*Ilustración 27-Pregunta No 7*

Según la pregunta de capacitación y manejo de herramientas informática, el porcentaje más alto

con un 66,7% es ninguna, seguido de 1 a 2 veces con un porcentaje de 33,3% .

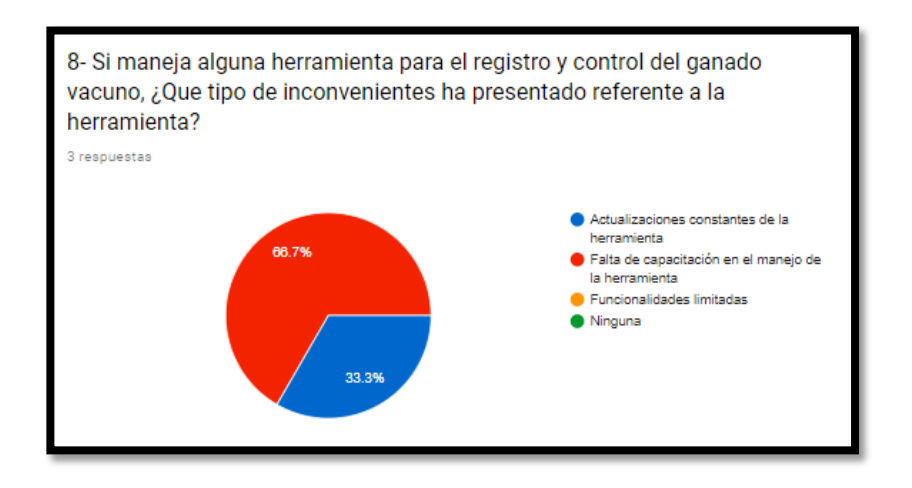

*Ilustración 28-Pregunta No 8*

El porcentaje de 66.7% de los encuestados contesta Falta de capacitación en el manejo de herramientas tecnológicas, y un porcentaje pequeño de 33,3%% contestan actualizaciones de las herramientas tecnológicas.

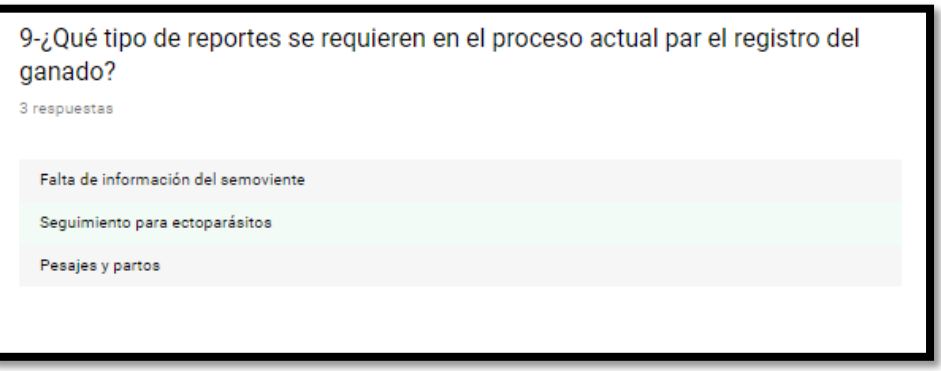

*Ilustración 29-Pregunta No 9*

Los factores más importantes al momento del registro del ganado se manifiesta la falta de información, seguimiento de ectoparásitos, pesaje y partos.

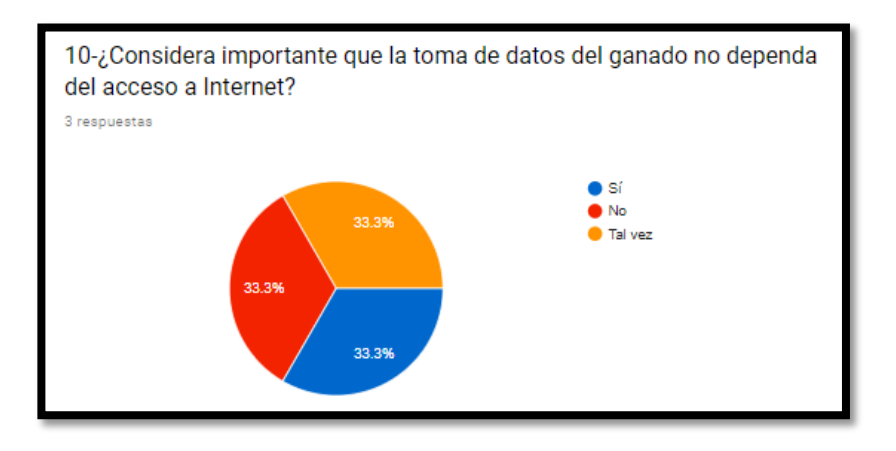

*Ilustración 30-Pregunta No 10*

Con un porcentaje nivelado los usuarios contestaron "SI" en un 33,3%, "NO" 33,3% y "TAL

VEZ" 33,3%

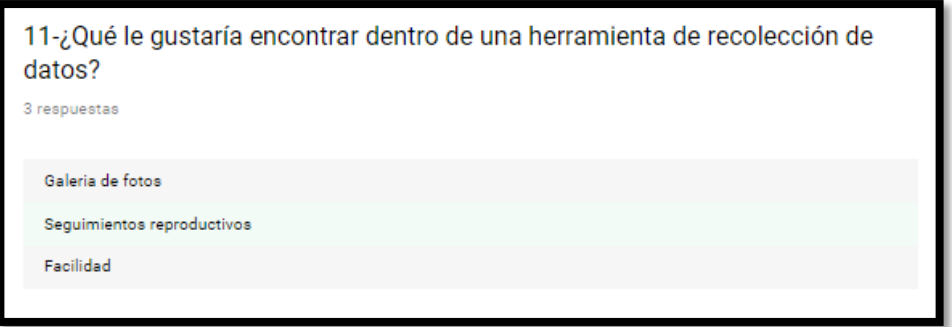

*Ilustración 31-Pregunta No 11*

La pregunta se realizó en forma abierta y la respuesta fue una galería de fotos, seguimientos y facilidad en la herramienta.

# **CAPITULO VI**

# **6. CONCLUSIONES**

Este proyecto puede ser escalable en el registro de otros tipos de animales que maneje AGROSAVIA, brindando la posibilidad que se tenga más control y organización de los diferentes procesos que la empresa tiene para el logro misional. La posibilidad de mantener los datos en un aplicativo permite consultar su información y mantenerla actualizada. Su diseño es fácil e intuitivo permitiendo que su manejo sea rápido y sin complicaciones para los encargados. Esta solución además de usarla para consultas permite ahorrar tiempo y poder tomar decisiones sobre el ganado.

La aplicación desarrollada está enfocada en facilitar el acceso y registro de la información. Se obtuvo un conocimiento medio en el manejo de las tecnologías relacionadas con un proyecto de este tipo. Se aprendieron conceptos importantes para el desarrollo de software dentro de las limitaciones típicas. También se obtuvieron conocimientos avanzados en el uso del lenguaje de programación.

A medida que la aplicación fue tomando forma, se implementaron funciones adicionales al diseño original. Esto sucedió ya que se notaron algunas posibles mejoras que no representaban grandes inconvenientes desde el punto de vista de implementación, pero otorgaban considerables mejoras en la usabilidad general de la aplicación.

Para finalizar se puede decir que se ha cumplido con los objetivos y se ha dado respuesta a la pregunta realizada en el planteamiento del problema. Principalmente se ha desarrollado la aplicación con el fin de adquirir nuevos conocimientos.

# **6.1. RECOMENDACIONES**

De las conclusiones obtenidas, a continuación, se presentan las siguientes recomendaciones, para lograr una mejor calidad en cuanto proceso y desarrollo de una aplicación.

- I. Seguir el manual de usuario para el correcto funcionamiento del aplicativo.
- II. Es necesario que se realicen ejercicios y pruebas de los diferentes módulos de la aplicación y así observar el comportamiento que estos presentan.
- III. Mantener actualizada la base de datos local para realizar las consultas
- IV. Realizar el Backus de la información con el servidor físico en horarios nocturnos para evitar que esto se vea afectado en la funcionalidad del servidor si se trabaja con los datos.
- V. Tener en cuenta la capacidad de almacenamiento de información para el software
- VI. La aplicación está diseñada para Windows 7 y 10

# **RESUMEN ANALÍTICO ESPECIALIZADO – RAE**

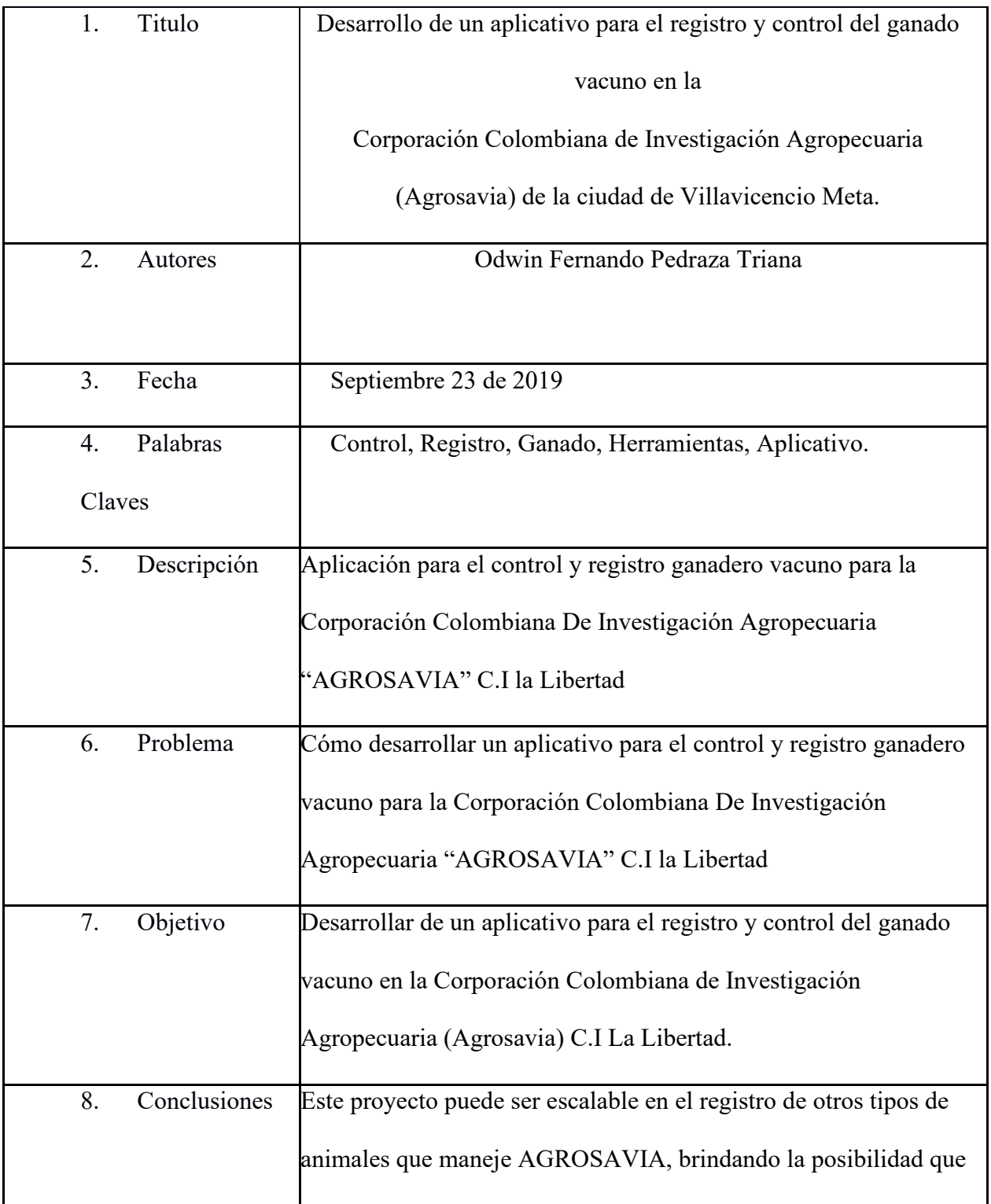

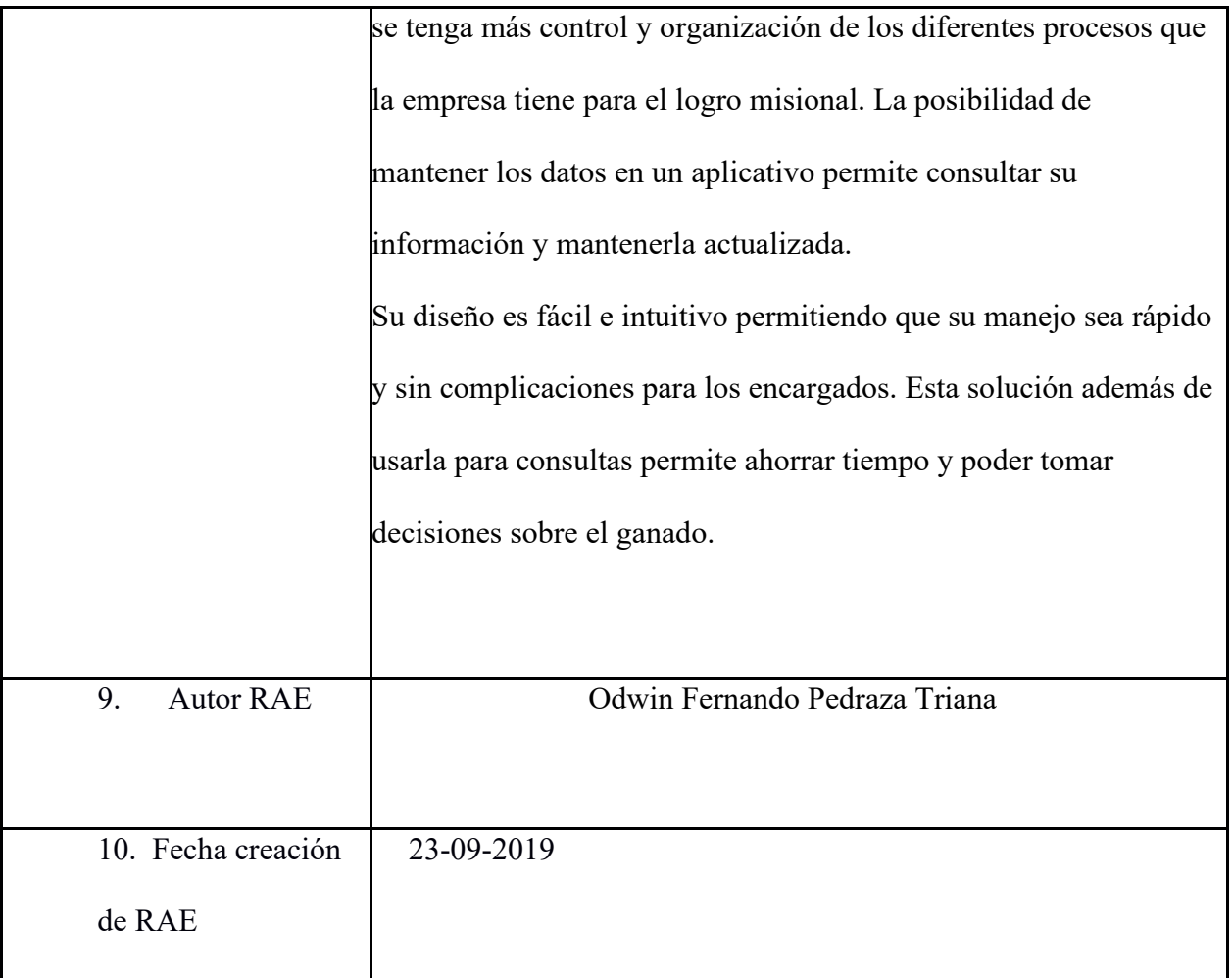

*Tabla 9-Resumen analítico especializado - RAE*

# **REFERENCIAS**

- 10 puntos que debe conocer sobre la Ley de Habeas Data. (02 de 05 de 2019). Obtenido de https://actualicese.com/10-puntos-que-debe-conocer-sobre-la-ley-de-habeas-data/
- Almeria, D. (03 de junio de 2018). *Cloud District*. Obtenido de Cloud District: https://clouddistrict.com/blog-dev/que-es-react-native/

Análisis y diseño detallado de aplicaciones informáticas de gestión. (s.f.). *Introducción al análisis de requisitos (A.R.)*. Obtenido de https://sites.google.com/site/adai6jfm/home/introduccin-al-anlisis-de-requisitos-ar

Colciencias. (2009). Obtenido de https://www.colciencias.gov.co/node/302

- Conversia. (11 de 08 de 2014). Obtenido de http://www.consultoria-conversia.es/internet/lssiaplicaciones-mobiles/
- Corporación Colombiana de Investigación Agropecuaria. (02 de febrero de 2012). Procedimientos para el registro de la producción, control de inventarios y venta de los productos y servicios generados por CORPOICA. 30. Obtenido de https://repository.agrosavia.co/handle/20.500.12324/13288

Corporación Colombiana de Investigación Agropecuaria. (02 de 02 de 2012). *Procedimientos para el registro de la producción, control de inventarios y venta de los productos y servicios generados por CORPOICA.* Obtenido de https://repository.agrosavia.co/handle/20.500.12324/13288

EcuRed. (s.f.). Obtenido de

https://www.ecured.cu/Desarrollo\_de\_software#Fases\_del\_proceso\_de\_desarrollo\_de\_sof tware

ecured. (25 de 11 de 2014). *ecured*. Obtenido de ecured: https://www.ecured.cu/SQLyog

Expo. (2018). *Expo*. Obtenido de Expo: https://expo.io/

Ganaderia Sostenible. (15 de 02 de 2019). Obtenido de

https://www.contextoganadero.com/ganaderia-sostenible/conozca-el-inventario-estimadode-razas-bovinas-en-colombia

IEEE. (2018). *IEEE 802.11*. Obtenido de IEEE 802.11: https://www.IEEE.org

Ingeniería de Software. (5 de 06 de 2008). Obtenido de

https://sistemasvd.wordpress.com/category/ingenieria-de-software/

Inventario de razas bovinas en colombia. (2019). Obtenido de

http://static.contextoganadero.com.s3.amazonaws.com/imagenes%20clasificados/tabla\_ra zas bovinas.jpg

Inventario Ganadero. (2019). Obtenido de https://www.fedegan.org.co/estadisticas/inventarioganadero

MINTIC. (29 de 07 de 2009). Obtenido de https://www.mintic.gov.co/portal/604/w3-article-3707.html

NetConsulting. (30 de 09 de 2015). *NTC NetConsulting*. Obtenido de NTC NetConsulting: https://www.netconsulting.es/blog/nodejs/

Nieto, A. (09 de 02 de 2011). *xatakandroid*. Obtenido de xatakandroid: https://www.xatakandroid.com/sistema-operativo/que-es-android

Paredes Mendoza, C. A. (2016). *Repositorio*. Obtenido de http://repositorio.upao.edu.pe/handle/upaorep/3413

Porto, J. P. (2017). *Definicion.de*. Obtenido de Definicion.de: https://definicion.de/css/

Proyecto Agiles. (2017). Obtenido de https://proyectosagiles.org/que-es-scrum/

Rouse, M. (2015). *Techtarget*. Obtenido de Techtarget:

https://searchdatacenter.techtarget.com/es/definicion/Base-de-datos

Tic Legal. (2018). *Apps.co*. Obtenido de https://apps.co/comunicaciones/tic-legal/10-aspectosclave-sobre-derecho-de-autor-para-crea/

XAMPP. (s.f.). *EcuRed*. Obtenido de https://www.ecured.cu/XAMPP

# **ANEXOS**

### **FORMULARIO ENCUESTA**

# Ganado vacuno

Apreciado usuario esta encuesta elaborada con el fin de conocer el proceso de recolección de datos en los hatos ganaderos del C.I La Libertad

Lo que no se mide y no se registra, no se evalúa, no se controla y por lo tanto no mejora.

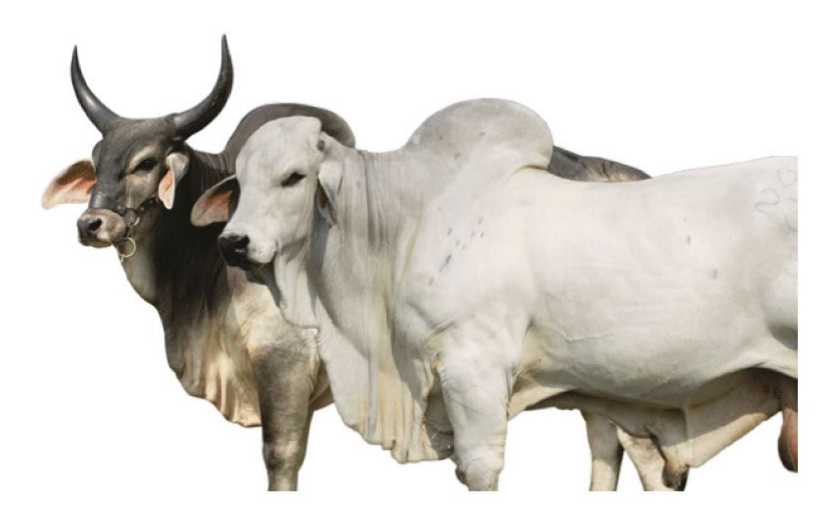

1-¿Cuál es el tiempo promedio de recolección de datos en los hatos ganaderos? \*

4 Horas  $\left( \begin{array}{c} \end{array} \right)$ 8 Horas 2 Día

*Ilustración 32- Ilustración 22-Encuesta primer parte*

wide the input

2-¿Que herramientas utilizan para el registro y control de datos ganadero? \*

Software licenciados

Tarjetas físicas

 $\odot$  Excel

otros

3-¿Qué desventajas se encuentran en el proceso actual de registro de datos del ganado?\*

Muchas de los hatos no llevan registros anteriores

4-¿Cuanto es el tiempo promedio dedica al análisis de datos recolectados del ganado?\*

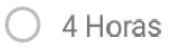

8 Horas

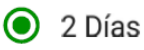

Más tiempo

5-¿Considera usted importante el uso de herramientas tecnológicas que permita la recolección de datos en los hatos ganaderos? \*

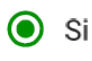

 $\bigcirc$  No

Ilustración 33- Encuesta segunda parte

6-¡Que tipo de conocimiento tiene usted en informática? \*

Alta

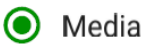

Baja

7-¿Cuantas veces al año recibe capacitación de manejo de herramientas informáticas. \*

 $\odot$  1-2

 $3 - 5$ 

5 o Más

Ninguna

8- Si maneja alguna herramienta para el registro y control del ganado vacuno, ¿Que tipo de inconvenientes ha presentado referente a la herramienta? \*

Actualizaciones constantes de la herramienta

Falta de capacitación en el manejo de la herramienta  $\odot$ 

Funcionalidades limitadas

Ninguna

9-¿Qué tipo de reportes se requieren en el proceso actual par el registro del ganado?  $\mathcal{S}^{\mathsf{L}}_{\mathsf{F}}$ 

# Seguimiento para ectoparásitos

10-¿Considera importante que la toma de datos del ganado no dependa del acceso a Internet? \*

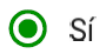

 $\bigcirc$  No

 $\bigcirc$  Tal vez

11-¿Qué le gustaría encontrar dentro de una herramienta de recolección de datos? \* Seguimientos reproductivos

Ilustración 35- Encuesta cuarta parte